**ZÉLIA BAVARESCO LANZARIN** 

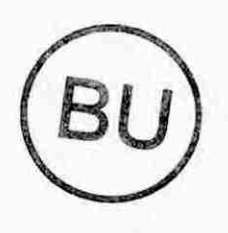

# **OSSOS DE NAPIER E RÉGUAS DE GENAILLE-LUCAS**

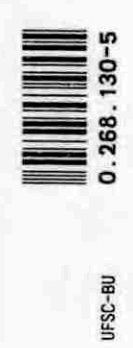

**Florianópolis 2004** 

The County

### **ZÉLIA BAVARESCO LANZARIN**

# **OSSOS DE NAPIER E RÉGUAS DE GENAILLE-LUCAS**

**Trabalho de Conclusão de Curso apresentado ao Curso de Matemática — Habilitação Licenciatura, do Departamento de Matemática, Centro de Ciências Físicas e Matemáticas da Universidade Catarina, como requisito parcial para obtenção do diploma em Licenciatura.** 

**Orientador: Prof. Dr. Waldir Quandt.** 

**Florianópolis 2004** 

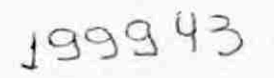

Esta Monografia foi julgada adequada como TRABALHO DE **CONCLUSÃO DE CURSO** no Curso de Matemática — Habilitação Licenciatura, e aprovada em sua forma final pela Banca Examinadora designada pela Portaria n° 05/SCG/04.

Carmem Suzane Comitre Gimenez Prof<sup>4</sup>. Professora da disciplina

Banca Examinadora:

Prof. Waldir Quandt **Orientador** 

Prof<sup>®</sup>, Carmem Suzane Comitre Gimenez

Prof. Paul James Otterson

**Florianópolis 2004** 

## **AGRADECIMENTOS**

Agradeço ao meu orientador Waldir Quandt pela orientação, dedicação e paciência na elaboração deste trabalho, respeitando meus limites de conhecimento, fazendo das horas de atendimento abertura de portas para diversas áreas do saber (História, Português, Matemática, Geografia e Informática).

À Banca Examinadora, professores Carmem e Paul, pela atenção destinada ao meu trabalho.

À minha família pela compreensão e apoio, principalmente à minha filha Raquel pela tradução dos textos em inglês, leitura dos esboços dos capítulos, sugestões e ajuda na confecção do material a ser apresentado à Banca Examinadora.

# **LISTA DE FIGURAS**

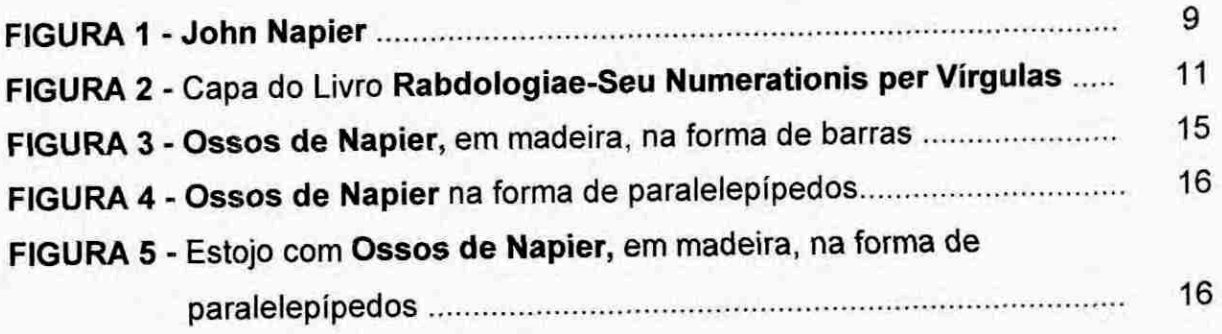

# **SUMARIO**

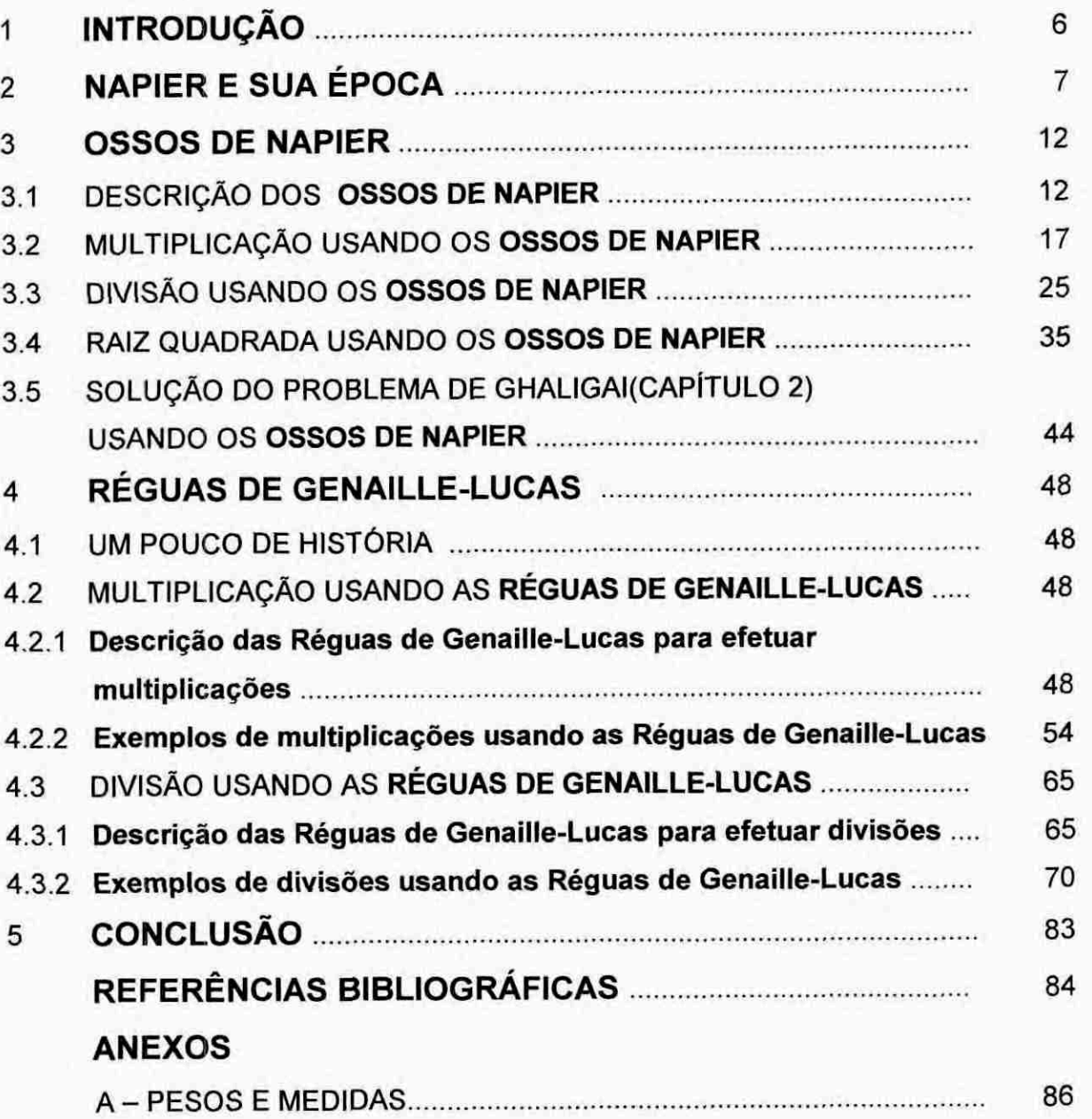

# **I INTRODUÇÃO**

0 objetivo deste trabalho é descrever e mostrar como usar os **Ossos de Napier. É** um meio pratico, semimecânico, para fazer as operações de multiplicação, divisão e extração de raiz quadrada; dispensa o conhecimento da tabuada, a multiplicação se reduz a uma adição. Essa ferramenta foi muito utilizada nos séculos XVII e XVIII principalmente pelos mercadores; o conhecimento da tabuada não era comum nesses séculos.

Os **Ossos de Napier** foram aperfeiçoados no final do século XIX com a criação das **Réguas de Genaille-Lucas;** são réguas que permitem a multiplicação <sup>e</sup> a divisão sem as somas em diagonal feitas nos **Ossos de Napier.** 

**Ossos de Napier** fez parte do conteúdo da disciplina MTM 5721 Laboratório de Matemática II (1º sem.1999), ministrada pelo Prof. Dr. Paul James Otterson.

A bibliografia referente a esse tema é escassa e incompleta.

# **2 NAPIER E SUA ÉPOCA**

Na segunda parte do século XVI e inicio do XVII, a Europa estava em plena expansão comercial e marítima. Portugal havia descoberto o caminho marítimo para asÍndias e a America do Sul, e a Espanha conquistado os metais preciosos das culturas asteca e inca na América Central e no Peru.

Os negócios portugueses na costa africana eram feitos com mercadorias não produzidas em Portugal. 0 ouro e os escravos eram trocados por têxteis importados da Inglaterra, França e Flandres(ao norte da França); artigos de lã e vidro da Alemanha, Flandres e Itália; trigo da Europa setentrional e do Marrocos. 0 ouro africano era transformado pelos portugueses em moedas (cruzados) para pagarem as manufaturas importadas, beneficiando países como Inglaterra, Holanda e Alemanha, que ainda não participavam das navegações ultramarinas. Os espanhóis dedicavam-se a explorar a America. No inicio do século XVII, a Holanda, Inglaterra e França entravam no comércio ultramarino. Experientes em contrabando no Caribe, em ataques a carregamentos e portos espanhóis, e muitas vezes no desvio de navios mercantes portugueses, começavam a fixar colônias nas Américas e a desenvolver transações comerciais no Oriente. (FOLHA DE SAO PAULO. Atlas da História do Mundo, 1995. p.154-156)

Os governos eram monárquicos, mas as chamadas assembléias compostas pelo clero, nobreza e burguesia eram eventualmente consultadas pelos soberanos. Rebeliões internas, principalmente por motivos religiosos, e guerras eram quase permanentes. A transição da filosofia escolástica para a razão, na era moderna, a Igreja Católica espiritualmente falida mas ávida por bens materiais, faziam com que as crenças proliferassem. A fome era periódica e com ela as epidemias, principalmente na Itália.

A desvalorização de moedas, as guerras, as rebeliões internas e as falências faziam com que até governos recorressem ao crédito. O papel moeda era utilizado nos centros financeiros e uma bolsa de mercadorias funcionava nas praças de comércio. Em toda a Europa a escrita contábil usada era a das "partidas dobradas", de Luca Pacioli (1494). Cada pais tinha suas moedas, seus pesos e medidas, como podemos observar no Anexo A. 0 valor da moeda dependia da porcentagem e tipo de metal na liga. O trabalho de fazer as contas ficava muito demorado e difícil na troca de mercadorias e nos acertos financeiros. Era grande a dificuldade na multiplicação e divisão de números com muitos algarismos. O homem tentava descobrir um meio mais prático, um método mecânico mais rápido e eficiente do que o ábaco e a gelosia, para fazer as contas. Um simples problema de conversão de moeda ou peso dificultava a transação, atrasando as viagens. Num manual pratico para mercadores escrito pelo florentino Ghaligai em 1521 há o seguinte problema relativo a lucros e perdas(EVES, 1997. p.322).

> Um homem comprou vários fardos de lã em Londres, cada um com 200 libras inglesas, ao custo de 24 florins o fardo. Ele enviou a lã para Florença, gastando entre taxas e outras despesas 10 florins por fardo. Sua intenção é vender a lá em Florença a um preço tal que seu lucro corresponda a 20% do investimento. Se 100 libras inglesas equivalem a 133 libras florentinas, por quanto deve vender cada 100 libras florentinas de lã ?

As ciências desenvolviam-se em todos os países. Graças à imprensa, as obras gregas e árabes estavam disseminadas em todos os centros culturais e repercutiam em vários campos como na cartografia, na arte, na ótica, na contabilidade, namecânica.

Na algebra amatemática européia registrava notáveis avanços no inicio da era moderna: solução das equações de 3° e 4° graus, aceitação dos números negativos, simbologia para notações algébricas, progresso na teoria das equações, aprimoramento e sistematização da trigonometria, construção de excelentes tábuas das seis funções trigonométricas, notação atual das frações decimais, padronização dos cálculos com numerais indo-arábicos.A aplicação de todos estes conhecimentos aos campos nos quais os cálculos numéricos eram importantes como a astronomia, a navegação, o comércio, a engenharia e a guerra, serviam para incentivar os cientistas a construir uma teoria matemática mais crítica do que os modelos clássicos.

Nesta etapa do Renascimento, Napier ocupou um lugar importante na matemática moderna,

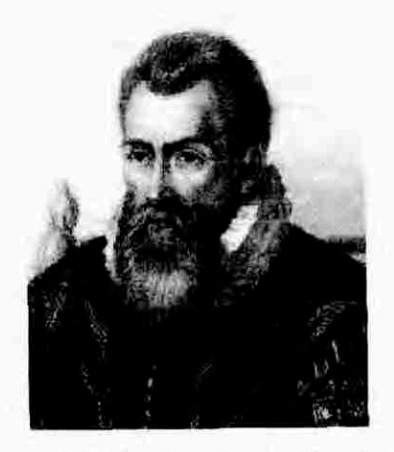

**FIGURA 1 - John Napier** 

John Napier nasceu em Edimburgo, Escócia, em 1550. Seu pai, Archibald Napier, Barão de Merchiston, era um rico proprietário de Edimburgo e sua mãe, Janet Bothwell, era irmã de Adam Bothwell - primeiro bispo de Orkney (Escócia) e amigo do rei Jaime VI. A família Napier possuía grande influência política e financeira naEscócia, era uma das vinte maiores fortunas da Europa.

Napier foi educado até os treze anos em casa, como era comum entre os nobres, com os melhores mestres da Escócia. Desde pequeno Napier mostrava-se diferente dos demais jovens da sua classe social. Em vez de se dedicar à caça e à guerra, preferia as atividades intelectuais: revelava-se brilhante estudioso, péssimo caçador e desajeitado guerreiro. Em 1563 ingressou na Universidade de Saint Andrews e foi recebido com honras como convinha ao filho de um nobre; ali estudou teologia e ao deixar a Universidade de Saint Andrews viajou pela Europa e estudou na Universidade de Paris, na Italia e na Holanda. Em 1571 regressou a Escócia, era então um teólogo reconhecido e um dos homens mais ricos da Escócia. Em 1572 mandou construir um castelo nas terras de Gartness, no qual em 1574 ele e sua esposa passaram a viver.

Napier se dedicava então a cuidar de suas propriedades e transformou seu castelo em uma residência para cientistas e artistas; usava sua grande fortuna para manter à sua volta inventores, matemáticos, astrônomos, poetas, pintores, literatos. Ele mesmo era um grande inventor e conseguia vários resultados no campo da agricultura, os quais aplicava diretamente em suas terras; criava fertilizantes e substâncias que ajudavam a controlar as pragas e melhorar as colheitas.

Napier tomava parte nas disputas religiosas da época, se definia a si mesmo como um fervente protestante e publicou em 1593, defendendo o protestantismo como um Anticristo. Após a publicação desta obra na Inglaterra, traduzida para o holandês, francês e alemão, passou a dedicar-se ao estudo cientifico, especialmente matemática e aos instrumentos bélicos. Ele estudava matemática como um simples passatempo e seus livros e publicações sobre o tema eram sempre precedidas de uma desculpa por serem pouco profundos seus argumentos porque nunca tinha tempo suficiente para dedicar-se plenamente a esta disciplina, já que as questões políticas e religiosas consumiam suas principais horas. Passou para a história como um célebre matemático pela invenção dos logaritmos e por várias contribuições em diferentes ramos damatemática:na geometria, na trigonometria, na algebra e no que se chamava naquela época "matemáticas comerciais".

No estudo dos logaritmos, que durou 20 anos, desenvolveu duas obras: no tratado **Mirifici Logarithmorum Canonis Descriptio** (Uma Descrição da Maravilhosa Regra dos Logaritmos) 1614, descrevia o sistema e seu modo de empregá-lo, e na obra Mirifici Logarithmorum Canonis Constructio, publicado após sua morte em 1619, explanava os procedimentos para a construção das tábuas logarítmicas. A descoberta dos logaritmos aconteceu quando Napier procurava uma relação de correspondência entre duas sucessões de números, uma progressão aritmética e uma progressão geométrica; essa relação era representada por meio de uma relação entre expoentes. Devemos salientar que o alemão Michael Stifel, em sua obra **Aritmetica Integra,** 1544, primeira parte, salientava as vantagens de se associar uma progressão aritmética a uma geométrica. (EVES, 1997. p.301). A palavra "logaritmo" que é composta por duas palavras gregas (Logos-razão, Arthmos-números) e significa "razão entre os números"; foi criada por John Napier. Publicou em 1614 sua obra sobre logaritmos, a qual teve sucesso imediato, e entre seus admiradores e seguidores do sistema de logaritmos estava Henry Briggs (1556-1630), professor de matemática em Oxford. Em 1615 Briggs visitou Napier no seu castelo na Escócia e os dois discutirampossíveis modificações no sistema dos logaritmos de Napier. Mas foi Briggs quem construiu as primeiras tábuas de logaritmos na base 10, publicadas em 1617. 0 nome de "logaritmo neperiano" deriva do nome afrancesado de Napier, Néper. (EVES, 1997. p.341-347; BOYER,1974. p.228-230).

Napier tornou-se conhecido em toda a Escócia no ano de 1585, quando criava várias máquinas destinadas à guerra, a pedido do rei. Seus engenhos

10

Napier tornou-se conhecido em toda a Escócia no ano de 1585, quando criava várias máquinas destinadas à guerra, a pedido do rei. Seus engenhos militares eram capazes de arremessar bolas de ferro com precisão muito boa para a tecnologia da época.

Era grande a dificuldade para fazer as contas com números grandes e nesse sentido John Napier escrevia em 1617 **Rabdologiae - Seu Numerationis per Virgulas** (Dois Livros sobre as Operações dos Números com a Ajuda de Virgulas). O ponto máximo do seu "Rabdologiae" (Gr. ra`bdos + logy), "O método ou a arte de executar operações aritméticas por meio dos ossos de Napier", (DICIONÁRIO WERBSTERS, 1913), era a descrição do uso das barras por ele criadas para fazer multiplicações, que ficavam conhecidas como "Ossos de Napier". Colocado em pratica, se convertia na precursora das modernas calculadoras de bolso de hoje. Na época em que Napier inventava os bastões, dentre os muitos métodos criados para efetuar a multiplicação até então usados, talvez o mais popular tenha sido o chamado gelosia ou método da grade, e para dividir o chamado método da galera ou método das riscas.(EVES, 1997. p.323).

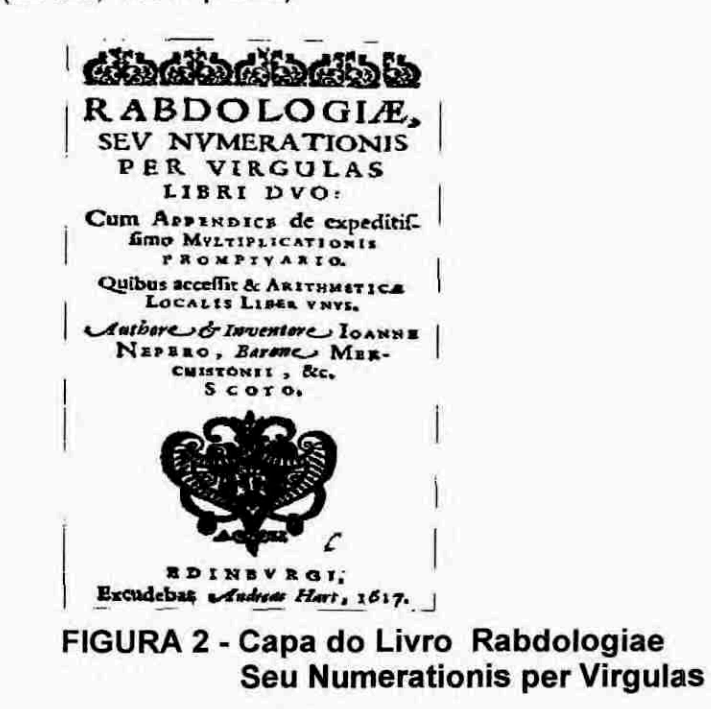

Napier morreu em Edimburgo em 4 de abril de 1617, de ataque cardíaco, aos 67 anos de idade.

## **3 OSSOS DE NAPIER**

#### 3.1 DESCRIÇÃO DOS OSSOS DE NAPIER

São barras retangulares contendo inscrições de números que, dispostas lado a lado e seguindo determinadas regras, tornam possível fazer multiplicações, divisões e extrações de raizes quadradas de modo semimecânico. Utilizando estas barras a multiplicação se reduz a uma adição.

Cada barra é dividida em 10 quadrados, nos quais, exceto no primeiro, é traçada uma diagonal do canto superior direito para o inferior esquerdo. No primeiro quadrado superior é colocado um dos números de 0 a 9. Do segundo quadrado em diante são inscritos em seqüência os múltiplos do número colocado no primeiro quadrado; no triângulo inferior de cada quadrado é colocado o algarismo que representa as unidades e no triângulo superior o algarismo representando as dezenas. Cada barra nada mais é que a tabuada do número do 1º quadrado.

Para facilitar a identificação da barra â qual estamos nos referindo, doravante neste trabalho chamaremos de "barra n",  $0 \le n \le 9$ , a barra em cujo topo há o número n; por exemplo, a barra encabeçada pelo número 7 chamaremos de "barra  $7"$ .

Vamos olhar a barra 7, a seguir:

$$
7 \times 1 = 7
$$
  
\n
$$
7 \times 2 = 14
$$
  
\n
$$
7 \times 3 = 21
$$
  
\n
$$
7 \times 4 = 28
$$
  
\n
$$
7 \times 5 = 35
$$
  
\n
$$
7 \times 6 = 42
$$
  
\n
$$
7 \times 7 = 49
$$
  
\n
$$
7 \times 8 = 56
$$
  
\n
$$
7 \times 9 = 63
$$
  
\n
$$
7 \times 9 = 63
$$
  
\n
$$
6 \times 9 = 63
$$

- No 2º quadrado, correspondente ao 1º múltiplo do 7, o algarismo 7 está  $\ddot{\phantom{0}}$ representando as unidades do resultado da multiplicação 7 x 1 = 7 e o 0 as dezenas; observe, o 7 está no triângulo inferior e o 0 no triângulo superior
- No 3º quadrado, referente ao 2º múltiplo do 7 o algarismo 4 corresponde às unidades e o 1 às dezenas de 7 x 2 = 14
- Seguindo a seqüência, no 10° quadrado temos inscrito o número 63, o 3 representando as unidades e o 6 as dezenas de  $7 \times 9 = 63$ .

0 que acabamos de descrever é na verdade a tabuada do 7.

Vamos observar agora a barra 3. Os resultados da tabuada do 3 são os mesmos valores inscritos na barra 3.

$$
3 \times 1 = 3
$$
\n
$$
3 \times 2 = 6
$$
\n
$$
3 \times 3 = 9
$$
\n
$$
3 \times 4 = 12
$$
\n
$$
3 \times 5 = 15
$$
\n
$$
3 \times 6 = 18
$$
\n
$$
3 \times 7 = 21
$$
\n
$$
3 \times 8 = 24
$$
\n
$$
3 \times 9 = 27
$$
\n
$$
3 \times 9 = 27
$$

- $\cdot$  3 x 1 = 3 No 2<sup>o</sup> quadrado da barra, referente à linha do 1<sup>o</sup> múltiplo, temos 03; <sup>o</sup>3 correspondendo às unidades está inscrito abaixo da diagonal e o 0 relativo às dezenas acima da diagonal
- $\cdot$  3 x 2 = 6 No 3<sup>o</sup> quadrado da barra, linha do 2<sup>o</sup> múltiplo, temos 06, o 6 representando as unidades e o 0 as dezenas
- $\cdot$  ...  $3 \times 9 = 27$  No 10<sup>o</sup> quadrado temos 27, 2 dezenas + 7 unidades.

Ë. costume usar uma barra auxiliar, colocada à esquerda das demais, para facilitar a localização das linhas dos n-ésimos múltiplos dos números que estão no topo das barras,  $1 \le n \le 9$ :

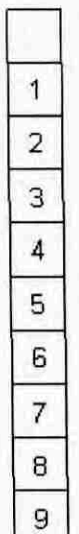

<sup>É</sup>dividida em 10 quadrados, tendo inscritos em seqüência os números de 1 <sup>a</sup>  $9.$  do  $2^{\circ}$  quadrado em diante.

Se olharmos o conjunto das barras a seguir, teremos na barra 1 a tabuada do 1, na barra 2 a tabuada do 2 e assim sucessivamente até a barra 9; teremos então <sup>a</sup> tabuada de todos os números de um algarismo. Note que o conjunto das dez barras <sup>é</sup>a tabuada completa de 0 a 9, com os algarismos que representam as unidades inscritos abaixo das diagonais e os das dezenas acima das diagonais.

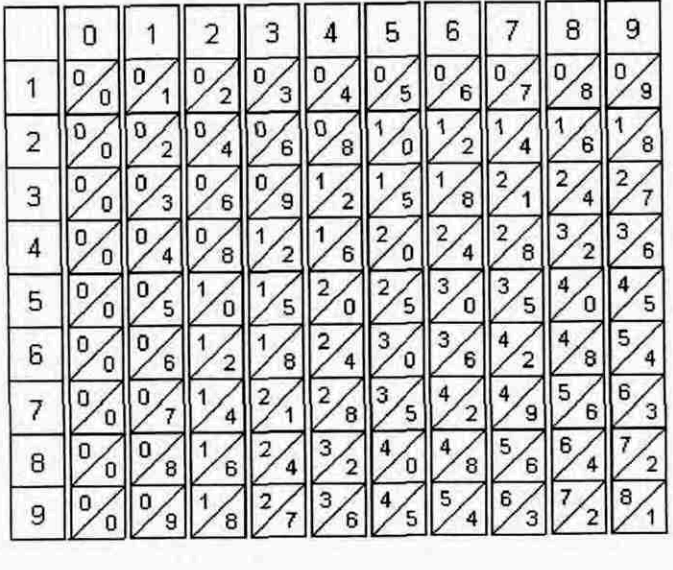

Este conjunto de barras é conhecido como **Ossos de Napier** (Napier's Bones). No dicionário Webster's, Folha de São Paulo (1996), a tradução de "bones" consta como: osso, esqueleto, espinha de peixe; no minidicionário Michaelis (2000), osso, chifre, espinha, martini; no Oxford (1995): **any of the hard parts that form**  **the SKELETON of an animal's body** (qualquer uma das partes duras que formam o esqueleto do corpo de um animal).

Conforme a região da Europa e o poder aquisitivo das pessoas que usavam essas barras para fazerem as contas (mercadores, cambistas, cobradores de impostos), a forma dos conjuntos e os materiais usados para fabricá-los variavam: eram feitos de osso, madeira, metal ou papel grosseiro. Para fazer as contas era costume ter mais de um conjunto para os algarismos repetidos. Um exemplar de um desses conjuntos tinha, em lugar de barras simples, paralelepipedos com base quadrada e cada face lateral correspondia a uma barra simples. A distribuição dos números que encabeçava as faces laterais deste modelo era feita de modo que a soma dos números de topo de faces opostas é nove, da seguinte maneira: 0 1 9 8, 0 2 9 7, 0 3 9 6, 0 4 9 5, 1 2 8 7, 1 3 8 6, 1 4 8 5, 2 3 7 6, 2 4 7 5, 3 4 5 6. Cada conjunto deste modelo correspondia a quatro jogos completos de barras.

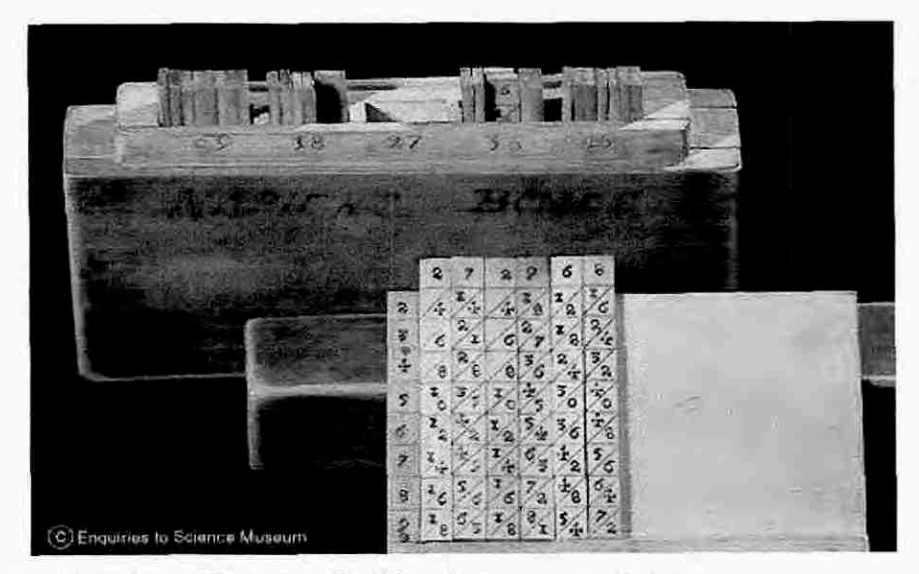

**FIGURA 3 - Ossos de Napier, em madeira, na forma de barras. (Science Museum — London)** 

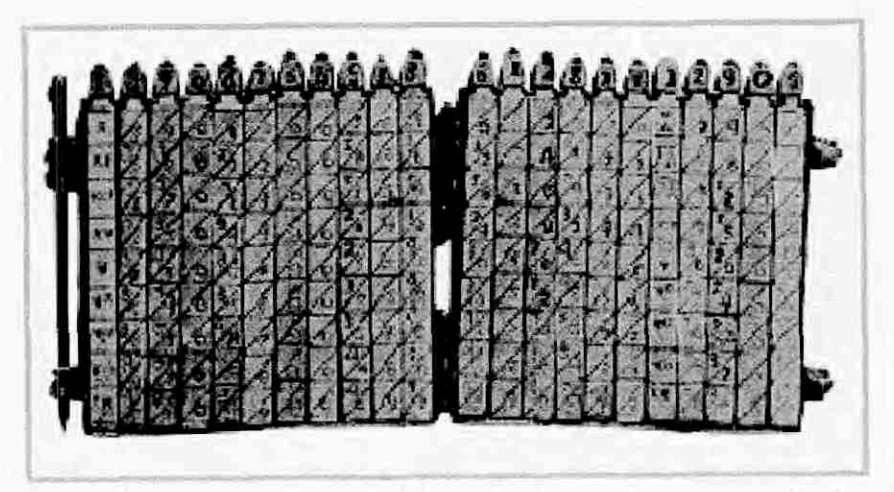

**FIGURA 4 - Ossos de Napier na forma deparalelepípedos.** 

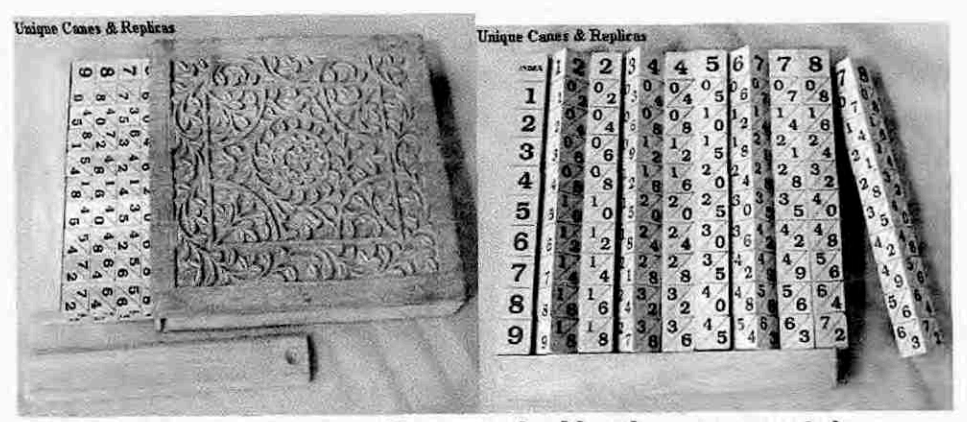

**FIGURA 5 - Estojo com Ossos de Napier, em madeira, na forma de paralelepipedos. (Unique Canes & Replicas)** 

Vejamos agora, através de exemplos, como usar esta ferramenta para efetuar as operações de multiplicação, divisão e extração de raiz quadrada.

Nos exemplos que apresentaremos neste trabalho usaremos números inteiros porque acreditamos que as pessoas que usavam **Ossos de Napier, coma** os mercadores nos séculos XVII e XVIII, não tinham conhecimento dos números decimais.

Stevin (1548-1620) publicou em 1585 **De Thiente** (0 décimo), com o qual pretendia ensinar a todos como efetuar todas as contas por meio de inteiros sem frações, mas sua notação ainda não era a mais apropriada.

0 uso da virgula ou do ponto como separador decimal foi sugestão de Napier no inicio do século XVII em seu livro **Rabdologiae — Seu Numerationis per**  Virgulas Libri Duo (Dois Livros sobre as Operações dos Números com a Ajuda de Vírgulas) em substituição à complicada notação de Stevin. Por muito tempo os números decimais foram empregados apenas para cálculos astronômicos em virtude da precisão proporcionada; passaram a ser usados com mais ênfase após a criação do sistema métrico decimal.

Stevin recomendou a adoção de um sistema decimal de pesos e medidas, o que ocorreu em 1795 na França (primeiro pais a criar e adotar o sistema, durante a Revolução Francesa) e no final do século XIX em quase todos os outros paises

## 3.2 MULTIPLICAÇÃO USANDO OS **OSSOS DE NAPIER**

#### **Exemplo 1 - 7246 x 8**

Primeiramente vamos fazer a multiplicação usando o algoritmo normal; para efetuá-la é preciso usar uma tabuada ou sabê-la de cor; esse conhecimento não era comum na época de Napier.

$$
\begin{array}{@{}c@{\hspace{1em}}c@{\hspace{1em}}}\n & 1 & 3 & 4 \\
 \hline\n & 7 & 2 & 4 & 6 \\
 \hline\n & x & 8 \\
 \hline\n & 5 & 7 & 9 & 6 & 8\n \end{array}
$$

- $\cdot$  8 x 6 = 48  $\rightarrow$  0 6 está na posição das unidades no multiplicando, temos então 48 unidades = 4 dezenas mais 8 unidades, anotamos as 8 unidades abaixo do traço e as 4 dezenas acima do algarismo que representa as dezenas no multiplicando
- $\cdot$  8 x 4 = 32  $\rightarrow$  0 4 no multiplicando está na posição das dezenas, temos 8 x 4 dezenas = 32 dezenas, somando as 4 dezenas do passo anterior temos 32 + 4 = 36 dezenas = 3 centenas + 6 dezenas. Escrevemos as 6 dezenas abaixo do traço na posição correspondente e anotamos as 3 centenas acima do algarismo 2 do multiplicando como fazemos usualmente
- **8 x 2 = 16 → O 2 está representando as centenas no multiplicando, temos então** 16 centenas + as 3 centenas da etapa anterior = 19 centenas = 1 milhar + 9 centenas. Escrevemos as 9 centenas abaixo do traço em sua posição relativa e o milhar acima do algarismo do milhar no multiplicando
- $\cdot$  8 x 7 = 56  $\rightarrow$  0 7 está na posição dos milhares no multiplicando, temos 8 x 7 milhares = 56 milhares + 1 milhar da etapa anterior = 57 milhares. Colocamos o

algarismo 7 na casa dos milhares e o algarismo 5 na casa das dezenas de milhares embaixo do traço.

Se houvesse mais algarismos no multiplicando, continuaríamos de forma iterativa, como fazemos normalmente hoje. Voltamos a lembrar: devemos ter uma tabuada ou sabê-la de cor; nos séculos XVII e XVIII só os intelectuais detinham esse conhecimento.

Vamos efetuar a multiplicação colocando todos os resultados parciais, anotando os algarismos nas colunas obedecendo a sua posição para podermos comparar as **colunas** desta multiplicação com as **diagonais** dos **Ossos de Napier.** 

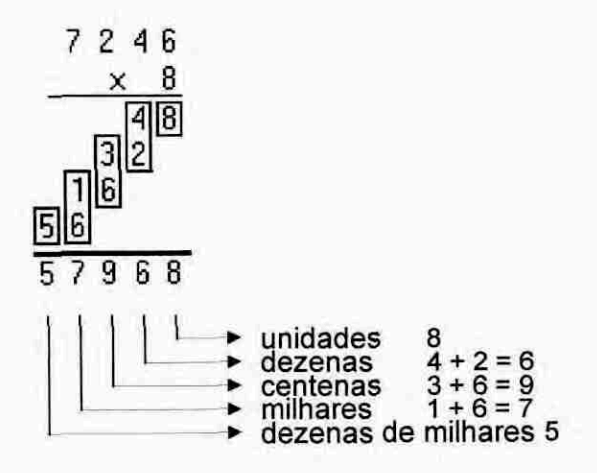

Note que quando multiplicamos:

- $\cdot$  8 x 6 = 48  $\rightarrow$  Temos 4 **dezenas e 8 unidades**
- $8 \times 4 = 32 \rightarrow$  Estamos na verdade multiplicando  $8 \times 40 = 320$  porque o 4 está ۰ representando as dezenas no multiplicando; temos **3 centenas + 2 dezenas**
- $8 \times 2 = 16 \rightarrow 0$  2 está na posição das centenas no multiplicando, temos então 8 x 2 centenas = 8 x 200 = 1600 = 16 centenas = **1 milhar + 6 centenas**
- $\cdot$  8 x 7 = 56  $\rightarrow$  0 7 representa os milhares no multiplicando; temos 8 x 7000 = 56000 = 56 milhares = **5 dezenas de milhares + 6 milhares.**

$$
\begin{array}{r} 7246 \\ \times 8 \\ \hline 48 \\ 32 \\ 16 \\ 56 \\ \hline 57968 \end{array}
$$

Observe as colunas da direita para a esquerda;

Na coluna que representa:

- as unidades temos 8
- as dezenas temos  $4 + 2 = 6$ e i
- as centenas temos  $3 + 6 = 9$
- os milhares temos  $1 + 6 = 7$
- as dezenas de milhares temos 5.

Somando as colunas teremos 57968 (50000 + 7000 + 900 + 60 + 8).

Vamos agora efetuar a mesma multiplicação, **7246 x 8,** usando os **Ossos de Napier.** 

As barras dos algarismos do multiplicando 7, 2, 4 e 6 são colocadas uma ao lado da outra na mesma ordem que formam o número 7246. Queremos fazer a multiplicação deste número por 8, então vamos à linha 8: temos em cada barra o  $8^{\circ}$ múltiplo, ou seja, 8 vezes o algarismo que a encabeça.

Observe a linha 8 das barras a seguir,

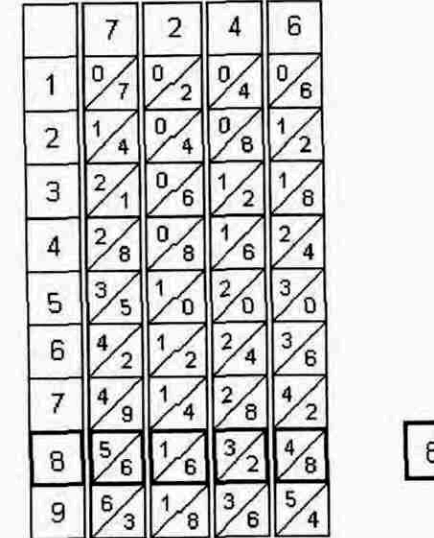

 $8\frac{5}{6}\frac{1}{6}\frac{3}{2}\frac{4}{8}$ 

Vamos ler os números começando da direita para a esquerda:

- barra  $6 \rightarrow$  lemos 48, temos 4 dezenas + 8 unidades
- barra 4 → lemos 32, mas a barra 4 está na posição das dezenas, temos na verdade 32 dezenas = 3 centenas + 2 dezenas
- barra 2 → está escrito 16, mas a barra 2 está correspondendo às centenas, são 16 centenas = 1 milhar + 6 centenas

 $\cdot$  barra  $7 \rightarrow$  lemos 56, mas a barra está na posição do milhar, temos 56 milhares = 5 dezenas de milhares + 6 milhares.

Olhando a linha 8 a seguir podemos observar que diagonais estão separando os algarismos. Somando os algarismos ao longo de linhas paralelas as diagonais, começando da direita para a esquerda, vamos obter a soma de cada posição.

Para simplificar a linguagem e notação doravante escreveremos "somando em diagonal" em substituição à frase "somando os algarismos ao longo de linhas paralelas às diagonais".

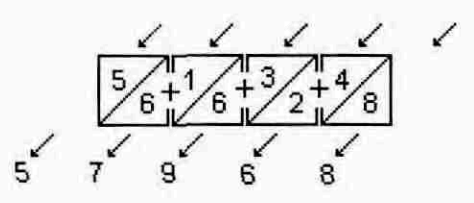

Comparando com a multiplicação efetuada hoje, descrita no inicio deste exemplo, veremos que os algarismos de **cada linha paralela às diagonais** das barras são os mesmos da **coluna** referente a uma posição (unidades, dezenas, etc.). Olhando da direita para a esquerda temos:

- Na  $1^{\circ}$  linha diagonal 8 unidades
- Na  $2^{\underline{a}}$  linha diagonal  $2 + 4 = 6$  dezenas
- Na  $3<sup>a</sup>$  linha diagonal  $6 + 3 = 9$  centenas
- $\frac{1}{2}$ Na  $4^a$  linha diagonal 6 + 1 = 7 milhares
- Na 5<sup>ª</sup> linha diagonal 5 dezenas de milhares  $\blacksquare$

Usando a notação posicional escrevemos o resultado 57968.

Utilizando as barras a multiplicação ficou acessível às pessoas que não tinham o conhecimento da tabuada e precisavam fazer esta operação no comercio. Os **Ossos de Napier** foram amplamente difundidos e usados em toda a Europa nos séculos XVII e XVIII.

#### **Exemplo 2 - 368 x 9**

Vamos seguir as mesmas etapas do exemplo 1:

- As barras 3, 6 e 8 são dispostas lado a lado obedecendo suas posições no número 368
- Selecionamos a linha 9

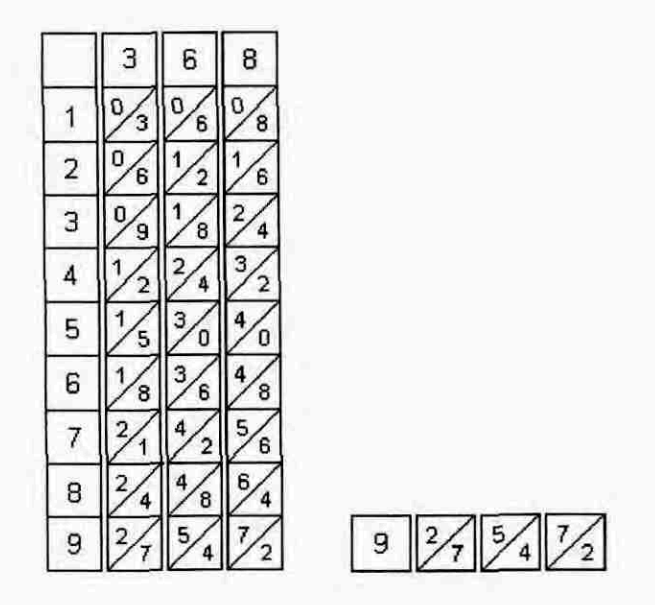

Somamos em diagonal da direita para a esquerda:  $\bullet$ 

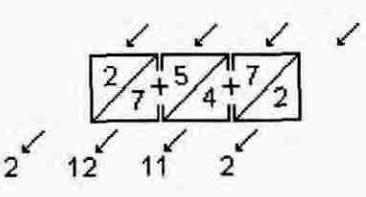

- Na soma das unidades temos  $2 = 2$  unidades
- $-$  Na soma das dezenas temos 11 = 1 centena + 1 dezena
- Na soma das centenas temos 12 = 1 milhar + 2 centenas
- Na soma dos milhares temos  $2 = 2$  milhares
- Quando a soma de uma linha paralela às diagonais tiver dois algarismos, o da esquerda, que será necessariamente 1, é transposto para a primeira diagonal esquerda, pois corresponde a esta posição.

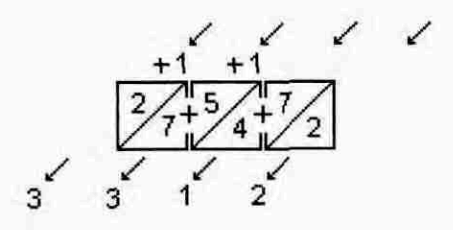

Como podemos novamente observar neste exemplo, usando os **Ossos de Napier,** a tabuada é dispensável, a multiplicação é substituida pela soma em diagonal. 0 resultado da multiplicação é 3312.

# **Exemplo 3 - 846 x 5**

Vamos seguir os passos dos exemplos 1 e 2:

- As barras 8, **4** e 6 são dispostas lado a lado na posição que estão os algarismos ۰ no número 846
- Selecionamos a linha 5  $\bullet$

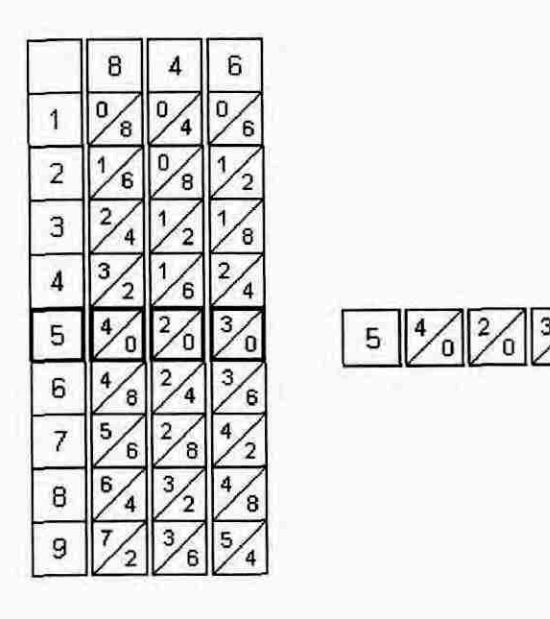

Somamos em diagonal conforme exemplos anteriores.

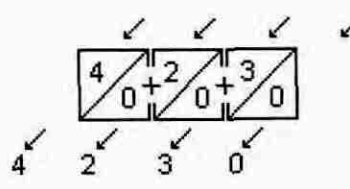

Salientamos a dispensa da tabuada para fazermos a multiplicação. A soma em diagonal substitui a tabuada e o resultado total é 4230.

## **Exemplo 4 - 89846 x 74**

Seguindo as etapas dos exemplos anteriores:

- Dispomos as barras 8, 9, 8, 4 e 6 dos algarismos do multiplicando na posição que formam o número 89846
- Selecionamos as linhas 7 e 4 correspondentes aos algarismos que compõem o multiplicador
- Na soma da linha 4, efetuada conforme mostrado nos exemplos 1 e 2, nos fornece o resultado da multiplicação 89846 x 4 = 359384
- Na soma da linha 7, temos 628922 = 89846 x 7, mas o algarismo 7 no multiplicador esta representando as dezenas e assim na verdade temos 89846 x 7 dezenas = 89846 x 70 = 6289220

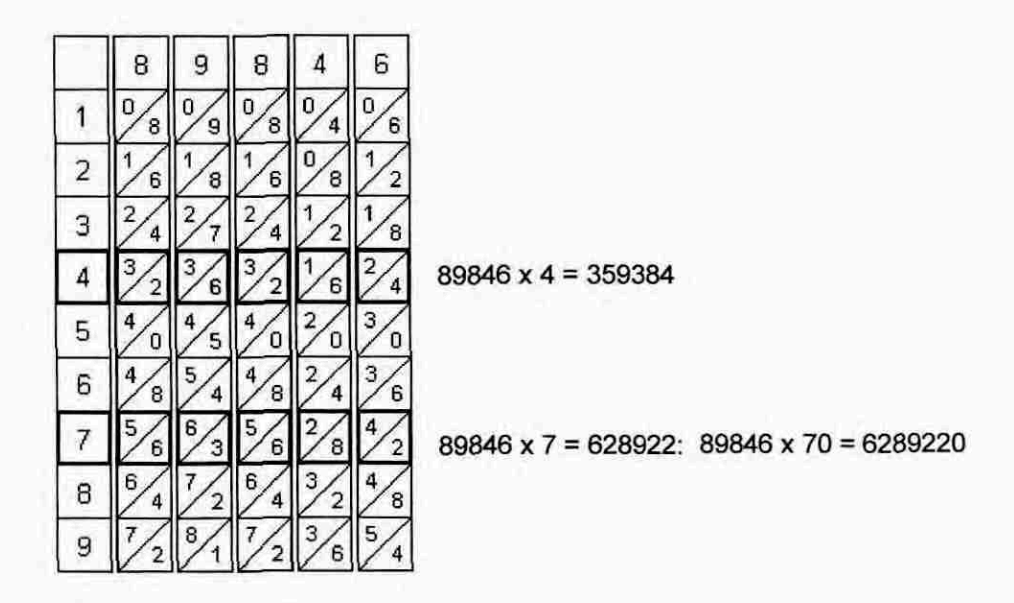

Para obtermos o resultado final da multiplicação 89846 x 74 devemos somar os resultados das multiplicações parciais das linhas 7 e 4 e dispor as parcelas de modo que cada algarismo fique na coluna correspondente a sua posição. Somando as parcelas teremos 6648604.

$$
\begin{array}{r} 359384 \\
 + 628922 \\
 \hline\n 6648604\n \end{array}
$$

Observe que 89846 x 74 = 6648604 = 89846 (70 + 4); usando a propriedade distributiva da multiplicação em relação à adição temos (89846 x 70) + (89846 x 4) = 6289220 + 359384 = 6648604.

A multiplicação fica mais prática se tomarmos como multiplicador o número com menos algarismos, em conseqüência teremos o menor número possivel de parcelas, reduzindo as chances de erros de soma. É o que usualmente fazemos ainda hoje ao usar o algoritmo da multiplicação.

Analisando esta multiplicação como é feita manualmente hoje observamos que ela tem um grau médio de dificuldade para os comerciantes que já sabem a tabuada e é muito comum que sejam cometidos erros por falha de memória. Podemos entender a praticidade do uso das barras na época de Napier, pois o acesso ao conhecimento da tabuada não era comum e a soma das parcelas era feita normalmente com o ábaco.

#### **Exemplo 5 - 2510478 x 349057**

Seguiremos os passos dos exemplos anteriores, sem esquecer de colocar na soma das parcelas da multiplicação a linha correspondente à multiplicação por zero.

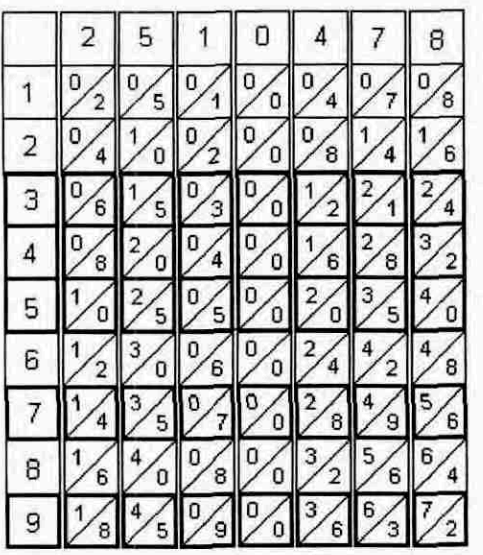

07531434 = 2510478 x 300000 = 753143400000 = 2510478 x 40000 = 100419120000 10041912

12552390 = 2510478 x 50 = 125523900

17573346 = 2510478 x 7 = 17573346

**22594302 =** 2510478 x 9000 = 22594302000

|  | 17573346 | unidades             |
|--|----------|----------------------|
|  | 12552390 | dezenas              |
|  | 00000000 | centenas             |
|  | 22594302 | milhares             |
|  | 10041912 | dezenas de milhares  |
|  | 7531434  | centenas de milhares |
|  |          |                      |

<sup>876299919246</sup> 

**0 resultado da multiplicação de** 2510478 **por** 349057 é 876299919246.

24

#### 3.3 **DIVISÃO USANDO OS OSSOS DE NAPIER**

Em 1491 foi publicado em Florença o primeiro exemplo impresso do moderno processo de divisão, de autoria de Felippo Calandri (EVES, 1998, pg.299).

Lembremos que na matemática a divisão  $\frac{a}{b}$  é a multiplicação do nu-

merador  $a$  pelo inverso do denominador,  $\frac{1}{b}$ 

Na operação de divisão o numerador é o dividendo e o denominador o divisor:

$$
\frac{a}{b} = \frac{a}{b} \cdot \frac{1}{b}
$$

Nos exemplos a seguir mostraremos a praticidade da utilização dos **Ossos de Napier** para efetuarmos divisões. As somas em diagonal nos fornecerão os múltiplos do divisor.

#### **Exemplo 1 - 807 ÷ 23**

Para a divisão como é efetuada manualmente hoje é indispensável que tenhamos uma tabuada ou sabê-la de cor para fazermos a multiplicação do quociente pelo divisor. Utilizando os **Ossos de Napier** o trabalho de fazer a multiplicação se reduz no trabalho de fazer as somas, e o trabalho de fazer a divisão no trabalho de fazer somas e subtrações.

Vamos dividir 807 por 23 com o auxilio das barras:

• Colocamos as barras 2 e 3 do divisor lado a lado na posição ern que estão os algarismos no número 23; como na multiplicação, a barra indicadora fica à esquerda.

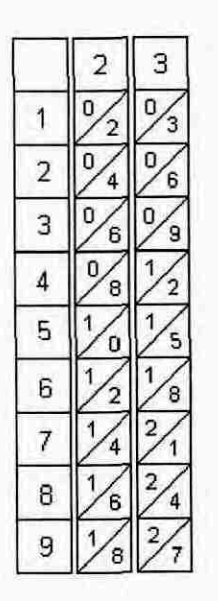

• Somamos em diagonal cada linha como vimos na seção 3.2 e anotamos os valores no lado direito das linhas correspondentes. A soma em diagonal da linha n é o resultado parcial da multiplicação de n pelo divisor,  $1 \le n \le 9$ . Por exemplo, a soma da linha 5 é 115 (5 x 23). Essas somas à direita das barras são todos os múltiplos do divisor 23

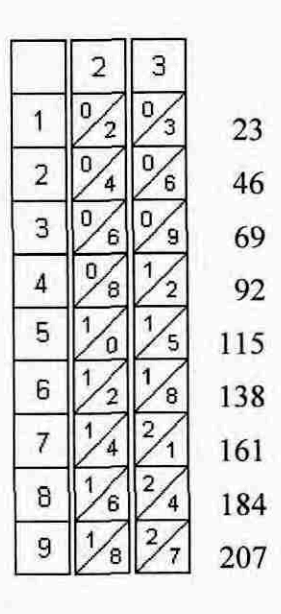

Começamos a divisão normalmente como hoje, selecionando no dividendo, da esquerda para a direita, sem alterar sua disposição, o menor número formado pelos primeiros algarismos que seja igual a ou maior que o divisor 23; neste caso o dividendo parcial é 80

$$
807 \quad \underline{\hspace{1cm}} 23
$$

• Vamos procurar nos múltiplos do 23, ou seja, nos resultados parciais, o maior número que não ultrapasse o dividendo parcial 80. 0 número localizado é o 69 na linha 3 (referente ao 3º múltiplo). O número da linha será o primeiro algarismo a compor o quociente  $(3 \times 23 = 69)$ 

$$
\begin{array}{c}\n 807 \quad \underline{123} \\
 3\n \end{array}
$$

Fazemos a subtração 80 — 69 = 11 e anotamos o resto 11 abaixo do traço. Baixamos o proximo algarismo do dividendo, o 7, colocando-o a direita do resto 11. 0 novo dividendo parcial é o número 117

$$
-\frac{807}{69} \quad \frac{123}{3}
$$

• Selecionamos nos resultados parciais ao lado direito das barras o maior número que não ultrapasse o dividendo parcial 117. Na linha 5 temos 115 ( 5 x 23), o5 é o  $2^{\circ}$  algarismo do quociente e o anotamos ao lado direito do 3

$$
-\frac{807}{69} \quad \frac{12}{35}
$$

Fazemos a subtração 117— 115 = 002 e escrevemos o resto 2 abaixo do traço

$$
\begin{array}{r}\n 807 \quad \underline{123} \\
 -\underline{69} \\
 \underline{117} \\
 -\underline{115} \\
 2\n \end{array}
$$

• Não ha mais algarismos no dividendo a serem baixados, devemos encerrar a divisão. 0 quociente é 35 e o resto é 3.

**o** algoritmo é o mesmo de hoje, se houvesse mais algarismos no dividendo baixaríamos a cada etapa o próximo algarismo do dividendo colocando-o à direita do ultimo resto, procuraríamos o maior múltiplo do divisor que não ultrapassasse cada dividendo parcial e a linha correspondente iria compondo o quociente.

Como podemos observar neste exemplo não precisamos usar a tabuada, a operação da divisão é feita com somas e subtrações, a multiplicação é substituida por somas. Ressaltamos novamente que o conhecimento da tabuada não era comum nos séculos XVII e XVIII.

# **Exemplo 2 - 5296 ÷ 13**

Vamos seguir as mesmas etapas do exemplo anterior:

As barras 1 e 3 do divisor são dispostas lado a lado na mesma posição em que estão no número 13, à direita da barra indicadora das linhas

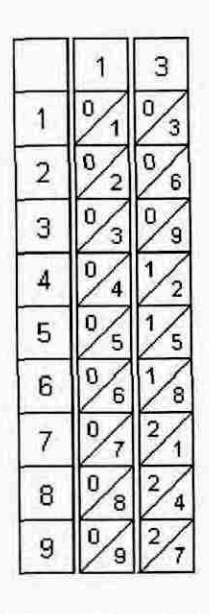

Somamos em diagonal cada linha e anotamos os valores ao lado direito das  $\cdot$ linhas correspondentes. Temos todos os resultados parciais da multiplicação do número da linha pelo divisor, ou seja, todos os múltiplos do divisor 13

1 13 26 39 52 65 78 91 104 117 o 3 <sup>2</sup><sup>o</sup> 6 3 0 / /3 4 /4 <sup>C</sup> r . 5 <sup>6</sup>Ys j 7 7 ID 9 /0 9

• Montamos o processo de divisão como hoje. Selecionamos no dividendo o menor número formado pelos primeiros algarismos que seja igual a ou maior que o divisor 13, neste caso, 52

$$
5293 \quad \underline{\quad \ \ 13}
$$

Procurando nos resultados parciais ao lado das barras o maior número que não  $\bullet$ ultrapasse o dividendo parcial 52, localizamos o número 52 na linha 4 referente ao 49 múltiplo. O número 4 sera o primeiro algarismo do quociente ou seja, da solução procurada

$$
\begin{array}{c}\n 5293 \quad \underline{\quad 13} \\
 4\n \end{array}
$$

• Fazemos a subtração 52 — 52 = 00 e anotamos o resto 00 embaixo do trago. Baixamos o próximo algarismo do dividendo o 9 colocando-o a direita do resto 00. 0 novo dividendo parcial é o número **9** 

$$
\begin{array}{r}\n 5293 \overline{)13} \\
 -52 \\
 \hline\n 009\n \end{array}
$$

• Olhamos nos resultados parciais ao lado direito das barras o maior número que não ultrapasse o dividendo parcial 9. O resultado referente ao 1º múltiplo é o número 13. (Não era costume colocar nas barras a linha 0.) 0 número 13 do divisor é maior que o dividendo 9, devemos então anotar como próximo algarismo do quociente o **0** 

$$
\begin{array}{r}\n 5293 \quad | \quad 13 \\
 -52 \quad 40 \\
 \hline\n 009\n \end{array}
$$

Fazemos a subtração 009 — 000 = 009 e anotamos o resto 9 embaixo do traço. Baixamos o próximo e último algarismo do dividendo, o 3, colocando-o à direita do resto 9. 0 novo dividendo parcial é o número **93** 

$$
\begin{array}{r}\n 5293 \overline{\smash)13} \\
 -\underline{52} \\
 \hline\n 009 \\
 -\underline{000} \\
 93\n \end{array}
$$

Vamos procurar nos resultados parciais ao lado das barras o maior número que ۰ não ultrapasse o dividendo parcial 93; localizamos o número 91 na linha <sup>7</sup> referente ao 7<sup>º</sup> múltiplo. O número 7 será o próximo algarismo do quociente

$$
\begin{array}{r}\n 5293 \quad | \ 13 \\
 -52 \quad 407 \\
 \hline\n 009 \\
 - \underline{000} \\
 93\n \end{array}
$$

Fazemos a subtração 93 — 91 = 2 e anotamos o resto 2 embaixo do traço ٠

$$
\begin{array}{r}\n 5293 \overline{\smash)13} \\
 -52 \overline{\smash)009} \\
 -000 \\
 \overline{\smash)93} \\
 -91 \\
 \overline{\smash)2}\n \end{array}
$$

• Não há mais algarismos no dividendo a serem baixados, devemos encerrar a divisão.

0 resultado da divisão é 407 e o resto é 2.

Note que  $5293 = (13 \times 400) + (13 \times 7) + 2$  (resto).

## **Exemplo 3 - 87198 ± 87**

Vamos seguir as mesmas etapas do exemplo anterior:

• As barras 8 e 7 do divisor são dispostas lado a lado na mesma posição em que estão no número 87, à direita da barra indicadora das linhas

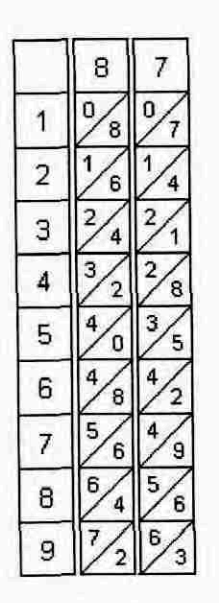

Somamos em diagonal cada linha e anotamos os valores ao lado direito das linhas correspondentes. Temos todos os resultados parciais da multiplicação do número de cada linha pelo divisor, ou seja, todos os múltiplos do divisor <sup>87</sup>

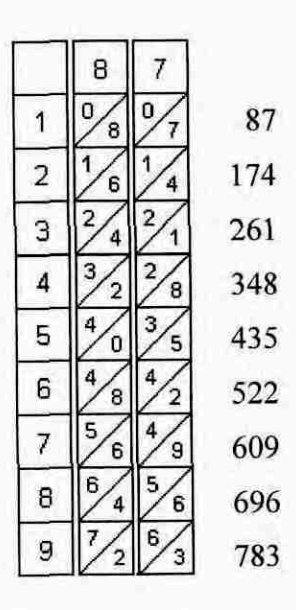

Montamos o algoritmo da divisão como hoje. Selecionamos no dividendo o menor  $\cdot$ número formado pelos primeiros algarismos que seja igual a ou maior que o divisor 87

I 87

Procurando nos resultados parciais ao lado das barras, o maior número que não  $\bullet$ ultrapasse o dividendo parcial 87, localizamos o número 87 na linha 1 referente ao 1º múltiplo. O 1 será o primeiro algarismo do quociente ou seja, da solução procurada

• Fazemos a subtração 87 — 87 = 00 e anotamos o resto 00 embaixo do trago. Baixamos o próximo algarismo do dividendo, o 9, colocando-o à direita do resto 00. 0 novo dividendo parcial é o número **<sup>1</sup>**

$$
\begin{array}{r} 87198 \quad \underline{187} \\ -\underline{87} \\ \hline 001 \end{array}
$$

• Olhamos nos resultados parciais ao lado direito das barras o maior número que não ultrapasse o dividendo parcial 1. O resultado referente ao 1º múltiplo é o número 87. (Não era costume colocar nas barras a linha 0.) 0 número 87 do divisor é maior que o dividendo 1, devemos então escrever o algarismo **0** no quociente referente a multiplicação da linha zero pelo divisor (0 x 87)

$$
\begin{array}{r}\n 87198 \quad \underline{187} \\
 -\underline{87} \\
 \hline\n 001\n \end{array}
$$

Fazemos a subtração 001 — 000 = 001 e anotamos o resto 1 embaixo do traço. Baixamos o próximo algarismo do dividendo (9) colocando-o à direita do resto 1. 0 novo dividendo parcial é o número **19** 

$$
\begin{array}{r}\n 87198 \quad \underline{187} \\
 -87 \\
 \hline\n 001 \\
 -000 \\
 \hline\n 19\n \end{array}
$$

Vamos procurar nos resultados parciais ao lado das barras o maior número que não ultrapasse o dividendo parcial 19. Na linha 1 referente ao 1º múltiplo está o número 87 e é maior que 19. Não existe linha 0 nas barras, devemos colocar no quociente o 0 referente a multiplicação da linha zero pelo divisor (0 x 87)

$$
\begin{array}{r}\n 87198 \quad \underline{187} \\
 -87 \\
 \hline\n 001 \\
 -000 \\
 \hline\n 19\n \end{array}
$$

Fazemos a subtração 19 — 00 = 19 e anotamos o resto 19 embaixo do trago. Baixamos o próximo algarismo do dividendo (8) colocando-o a direita do resto 19. 0 novo dividendo parcial é o número **198** 

$$
\begin{array}{r}\n 87198 \quad \underline{187} \\
 -87 \qquad \qquad 100 \\
 \underline{-000} \\
 -900 \\
 \underline{-00} \\
 19 \\
 \underline{-00} \\
 198\n \end{array}
$$

• Vamos procurar nos resultados parciais ao lado das barras o maior número que não ultrapasse o dividendo parcial 198; o número localizado é o 174 na linha **<sup>2</sup>** referente ao 2<sup>º</sup> múltiplo. O 2 é o próximo algarismo do quociente.

| 87198 | $\underline{87}$ |
|-------|------------------|
| - 87  | 1002             |
| - 000 | 19               |
| - 00  | 19               |
| - 00  | 198              |

• Fazemos a subtração 198— 174 = 24 e anotamos o resto 24 embaixo do trago

| 87198 | $\underline{87}$ |
|-------|------------------|
| - 87  | 1002             |
| - 000 | 19               |
| - 00  | 198              |
| - 174 | 24               |

• Não ha mais algarismos no dividendo a serem baixados, devemos encerrar a divisão.

0 resultado da divisão é 1002 e o resto é 24.

Observe que 5293 = (87 x 1000) + (87 x 2) + 24 (resto).

### **Exemplo 4 - 8279438673 + 540985**

Veremos através deste exemplo como o uso dos **Ossos de Napier** é prático na divisão de números com muitos algarismos ao substituírem o trabalho de fazer a multiplicação pelo trabalho de fazer a soma.

Vamos seguir as etapas dos exemplos 1 e 2:

- As barras 5 4 0 9 8 5 são dispostas lado a lado na mesma ordem do número 540985
- Anotamos as somas em diagonal no lado direito das linhas correspondentes

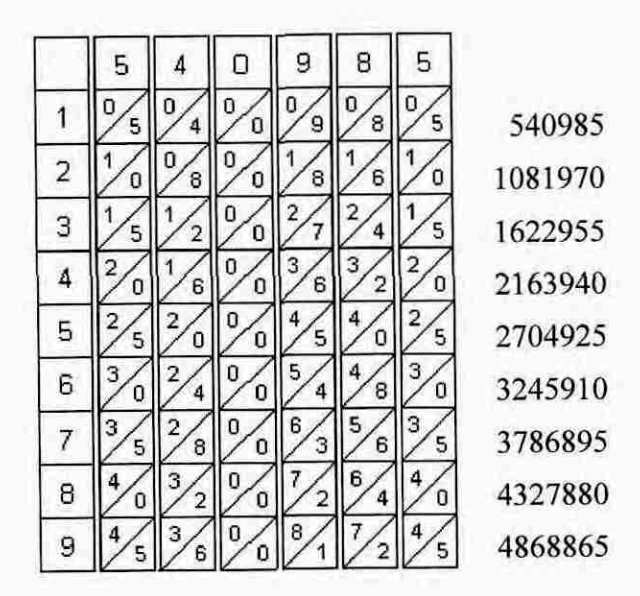

• Fazemos a divisão usual de hoje

8279438673 1540985

Selecionamos o primeiro dividendo parcial

**8279438673** 1540985

- Repetir de forma iterativa os passos a seguir até não haver mais algarismos a serem baixados do dividendo:
	- Procuramos nos resultados parciais o maior número que não ultrapasse o dividendo parcial
	- Anotamos no quociente o número da linha que é o mesmo do múltiplo do divisor
	- Diminuímos o resultado parcial do dividendo parcial
- Anotamos o resto embaixo do traço
- Baixamos o próximo algarismo do dividendo ao lado direito do último resto. Temos o novo dividendo parcial.

$$
\begin{array}{r}\n 8279438673 & \underline{1 \ 540985} \\
 - \underline{540985} & 15304 \\
 \hline\n 2869588 \\
 - \underline{2704925} & 1646636 \\
 - \underline{1622955} & 236817 \\
 - \underline{000000} & 2368173 \\
 - \underline{2163940} & 204233\n \end{array}
$$

0 quociente é 15304 e o resto é 204233.

## 3.4 RAIZ QUADRADA USANDO OS **OSSOS DE NAPIER**

Para extrairmos a raiz quadrada de um número utilizando as barras chamadas **Ossos de Napier** devemos ter uma barra auxiliar contendo os quadrados dos algarismos de 1 a 9 inscritos em ordem crescente, de cima para baixo, começando no 2<sup>º</sup> quadrado.

As barras são usadas nas multiplicações que aparecem no algoritmo da extração da raiz quadrada.

$$
\begin{array}{c|cccc}\n\hline\n\circ & & & \\
\hline\n\circ & & & \\
\hline\n\circ & & & \\
\hline\n\circ & & & \\
\hline\n\circ & & & \\
\hline\n\circ & & & \\
\hline\n\circ & & & \\
\hline\n\circ & & & \\
\hline\n\circ & & & \\
\hline\n\circ & & & \\
\hline\n\circ & & & \\
\hline\n\circ & & & \\
\hline\n\circ & & & \\
\hline\n\circ & & & \\
\hline\n\circ & & & \\
\hline\n\circ & & & \\
\hline\n\circ & & & \\
\hline\n\circ & & & \\
\hline\n\circ & & & \\
\hline\n\circ & & & \\
\hline\n\circ & & & \\
\hline\n\circ & & & \\
\hline\n\circ & & & \\
\hline\n\circ & & & \\
\hline\n\circ & & & \\
\hline\n\circ & & & \\
\hline\n\circ & & & \\
\hline\n\circ & & & \\
\hline\n\circ & & & \\
\hline\n\circ & & & \\
\hline\n\circ & & & \\
\hline\n\circ & & & \\
\hline\n\circ & & & \\
\hline\n\circ & & & \\
\hline\n\circ & & & \\
\hline\n\circ & & & \\
\hline\n\circ & & & \\
\hline\n\circ & & & \\
\hline\n\circ & & & \\
\hline\n\circ & & & \\
\hline\n\circ & & & \\
\hline\n\circ & & & \\
\hline\n\circ & & & \\
\hline\n\circ & & & \\
\hline\n\circ & & & \\
\hline\n\circ & & & \\
\hline\n\circ & & & \\
\hline\n\circ & & & \\
\hline\n\circ & & & \\
\hline\n\circ & & & \\
\hline\n\circ & & & \\
\hline\n\circ & & & \\
\hline\n\circ & & & \\
\hline\n\circ & & & \\
\hline\n\circ & & & \\
\hline\n\circ & & & \\
\hline\n\circ & & & \\
\hline\n\circ & & & \\
\hline\n\circ & & & \\
\hline\n\circ & & & \\
\hline\n\circ & & & \\
\hline\n\circ & & & \\
\hline\n\circ & & & \\
\hline\n\circ & & & \\
\hline\n\circ & & & \\
\hline\n\circ & & & \\
\hline\n\circ & & & \\
\hline\n\circ & & & \\
\hline\n\circ & & & \\
\hline\n\circ & & & \\
\hline\n\circ & & & \\
\hline\n\circ & & & \\
\hline\n\circ & & & \\
\hline\n\circ & & & \\
\hline\n\circ & & & \\
$$
Usaremos números inteiros nos exemplos como já fizemos na multiplicação e na divisão.

# **Exemplo 1 - \/ 3251 <sup>I</sup>**

Vamos extrair a raiz quadrada com o auxilio das barras conhecidas como **Ossos de Napier,** seguindo os passos:

- Separamos os algarismos de dois em dois da direita para a esquerda e colocamos um ponto entre os blocos para melhor visualização

$$
\sqrt{32.51}
$$

- Selecionamos o 1º bloco no início do número que pode ser formado por um ou dois algarismos, neste exemplo temos o **32**
- Procuramos na barra dos quadrados o maior quadrado de um número que esteja contido no 1º bloco, neste exemplo é o 25 (5<sup>2</sup> = 25 ≤ 32). A raiz deste quadrado é o primeiro algarismo da raiz procurada
- $\cdot$  Subtraímos este quadrado do 1º bloco (32-25 = 7) e baixamos à direita do resto 7 o 2º bloco do número de que estamos extraindo a raiz; ficamos com 751

$$
\begin{array}{c|c}\n\sqrt{32.51} & \frac{5}{5^2} = 25 \\
\hline\n751 & 5^2 = 25\n\end{array}
$$

• Dobramos o algarismo da raiz já definida (5+5=10)

$$
\begin{array}{r|l}\n\sqrt{32.51} & 5 \\
-25 & 5^2 = 25 \\
\hline\n751 & 5+5=10 \\
10_x & 10\n\end{array}
$$

• Dispomos as barras 1 e 0 (dobro da raiz já localizada) à direita da barra das linhas e à esquerda da barra auxiliar dos quadrados. Procuramos nas somas em diagonal o maior valor que esteja contido no número 751; localizamos o resultado parcial 749 na linha 7

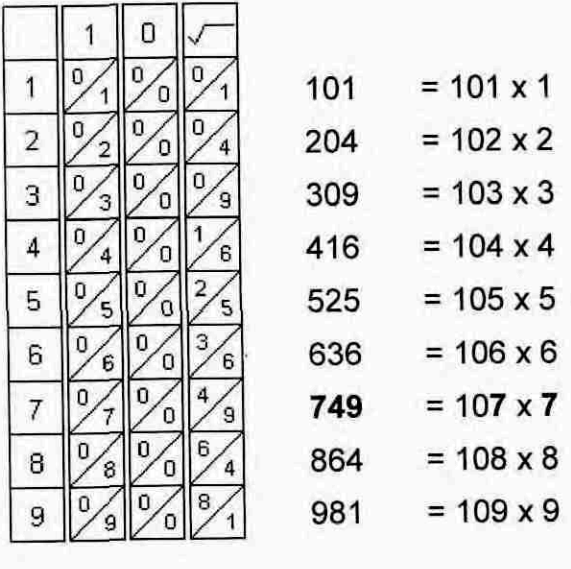

• Subtraímos 751 — 749 = 2. 0 segundo algarismo a compor a raiz é o 7

$$
\begin{array}{r}\n \sqrt{\begin{array}{r} 32.51 \\ -\underline{25} \\ 751 \end{array}} \\
 -\underline{751} \\
 -\underline{749} \\
 2\n \end{array}} \\
 \begin{array}{r}\n 57 \\
 5+5=10 \\
 107 \times 7 = 749\n \end{array}
$$

No número que estamos extraindo a raiz não há mais blocos a serem baixados; a raiz quadrada de 3251 é 57 e restam 2.

A cada bloco de dois algarismos (exceto o primeiro que pode ser de um algarismo) do número cuja raiz estamos procurando corresponde um algarismo da raiz; se tivermos n blocos a raiz terá n algarismos.

Note que achamos a raiz quadrada de um número com o auxilio das barras sem usar a tabuada ou sabê-la de cor.

# **Exemplo 2 - 72549032302**

Vamos extrair a raiz quadrada seguindo os passos do exemplo 1:

• Separamos em blocos os algarismos de dois em dois começando da direita

\/ 7.25.49.03.23.02

Selecionamos o 1º bloco à esquerda, neste caso o 7  $\bullet$ 

$$
\bigvee \quad 7.25.49.03.23.02
$$

Procuramos na barra dos quadrados o maior quadrado de um número que esteja  $\bullet$ contido no 1<sup>º</sup> bloco, neste exemplo tem o 4 na linha 2 ( $2^2 = 4 \le 7$ ). A raiz deste quadrado é o primeiro algarismo da raiz procurada

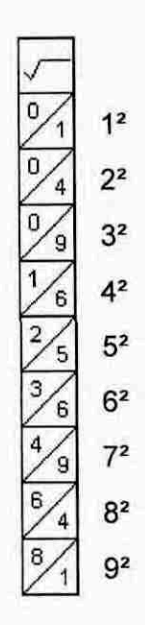

• Subtraimos 7 - 4 = 3 e baixamos à direita do resto 3 o próximo bloco do número de que estamos extraindo a raiz; ficaremos com 325 embaixo do traço

$$
\begin{array}{c|c}\n\sqrt{7.25.49.03.23.02} & 2 \\
-\frac{4}{325} & 4 = 2^2\n\end{array}
$$

• Dobramos o valor da raiz já localizada (2+2 = 4)

$$
\begin{array}{c|c}\n7.25.49.03.23.02 & 2 \\
-\frac{4}{325} & 4 = 2^2 \\
2+2 = 4\n\end{array}
$$

Colocamos a barra 4 (dobro da raiz já localizada) entre a barra das linhas à sua esquerda e a barra auxiliar dos quadrados à sua direita. Procuramos nas somas em diagonal o maior valor que esteja contido em 325; localizamos o resultado parcial 276 na linha 6

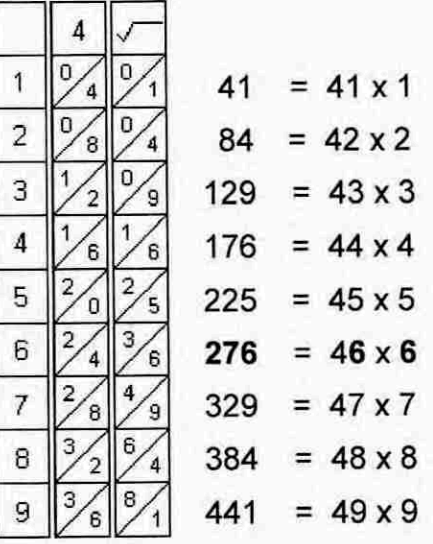

• Subtraímos325 — 276 = 49. 0 segundo algarismo a compor a raiz é o **6** 

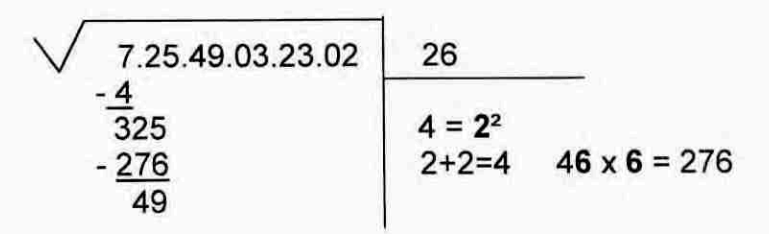

- Baixamos o próximo bloco ao lado do resto 49 (4949)
- Dobramos o valor da raiz já definida

$$
\begin{array}{c|c|c}\n\sqrt{7.25.49.03.23.02} & 26 \\
-\frac{4}{325} & 4 = 2^2 \\
-276 & 2+2=4 & 46 \times 6 = 276 \\
\hline\n4949 & 26+26=52\n\end{array}
$$

Colocamos as barras 5 e 2 (são os algarismos do dobro da raiz já localizada)  $\blacksquare$ entre a barra das linhas e a barra auxiliar dos quadrados. Procuramos entre os resultados parciais o maior número que não ultrapasse o dividendo 4949; localizamos o resultado parcial 4761 na linha 9.

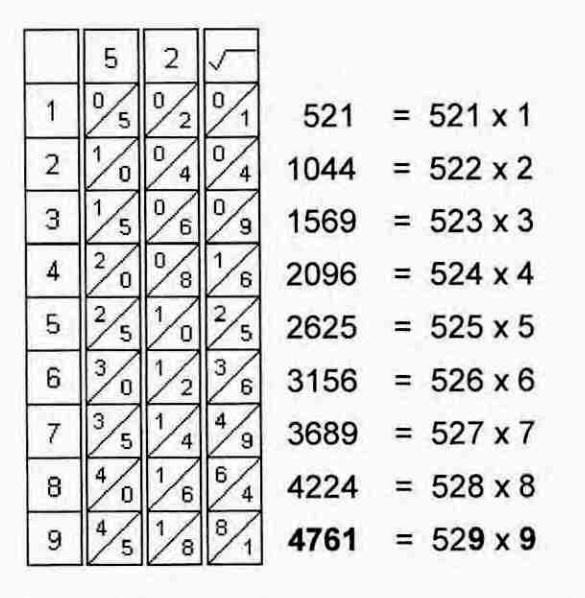

Subtraímos 4949 - 4761 = 188. O terceiro algarismo da raiz é o 9

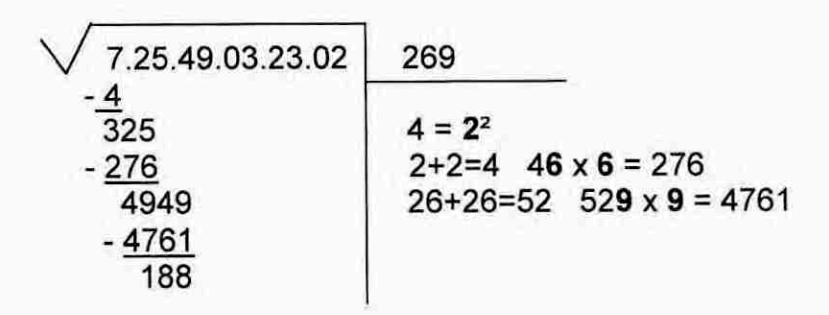

- Baixamos o próximo bloco ao lado do resto 188 (18803) ٠
- Dobramos o valor da raiz já definida 269 + 269 = 538

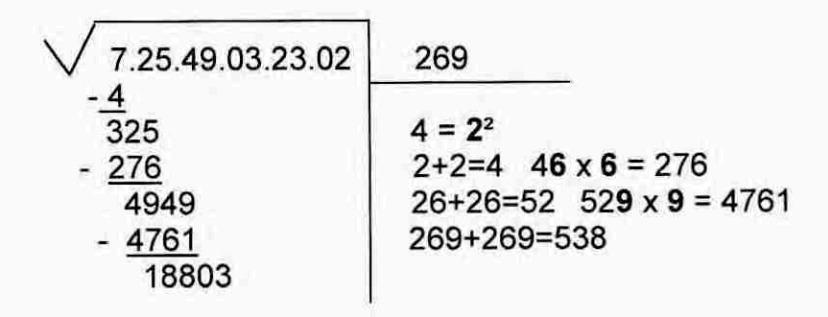

Colocamos as barras 5 3 e 8 (são os algarismos do dobro da raiz já localizada) ä entre a barra das linhas e a barra auxiliar dos quadrados. Procuramos entre os resultados parciais o maior número que não ultrapasse o dividendo 18803; localizamos o resultado parcial 16149 na linha 3

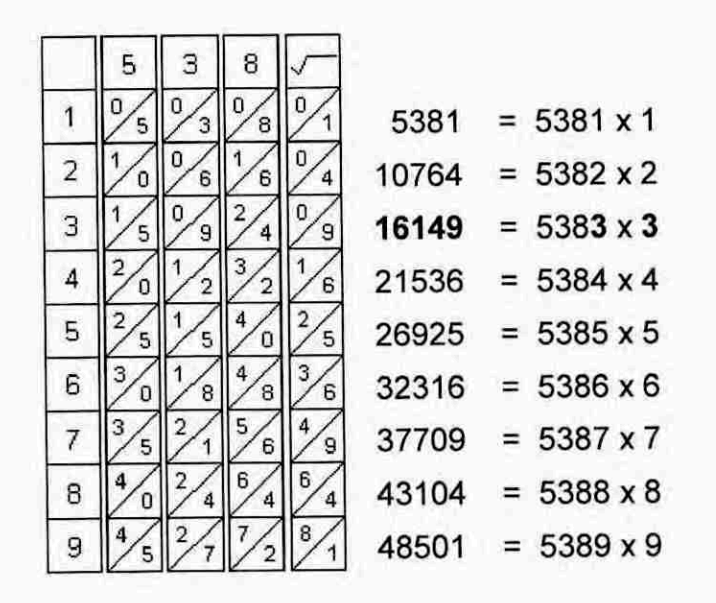

Subtraímos 18803— 16149 = 2654. 0 quarto algarismo da raiz é o **3** 

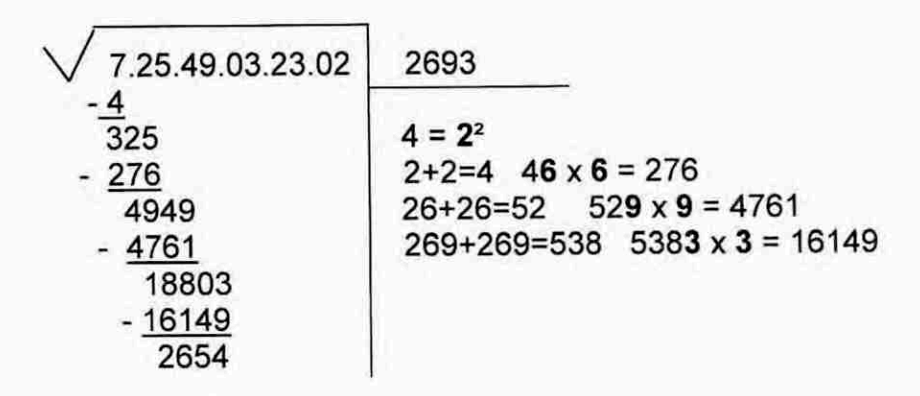

- Baixamos o próximo bloco ao lado do resto 2654 (265423)
- Dobramos o valor da raiz já definida 2693 + 2693 = 5386

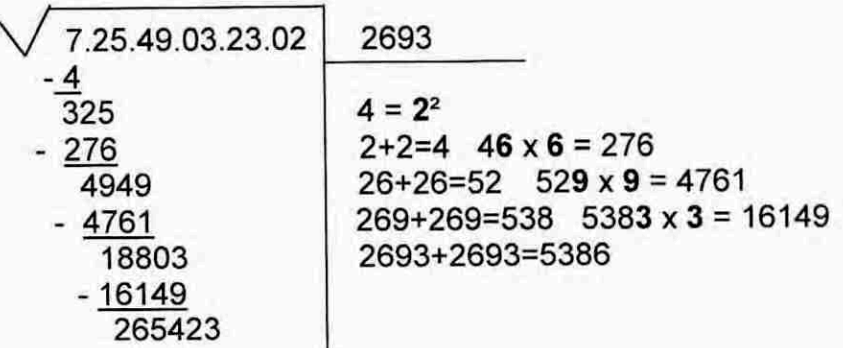

• Colocamos as barras 5 3 8 e 6 (são os algarismos do dobro da raiz já localizada) entre a barra das linhas e a barra auxiliar dos quadrados. Procuramos entre os resultados parciais o maior número que não ultrapasse o dividendo 265423: localizamos o resultado parcial 215456 na linha 4

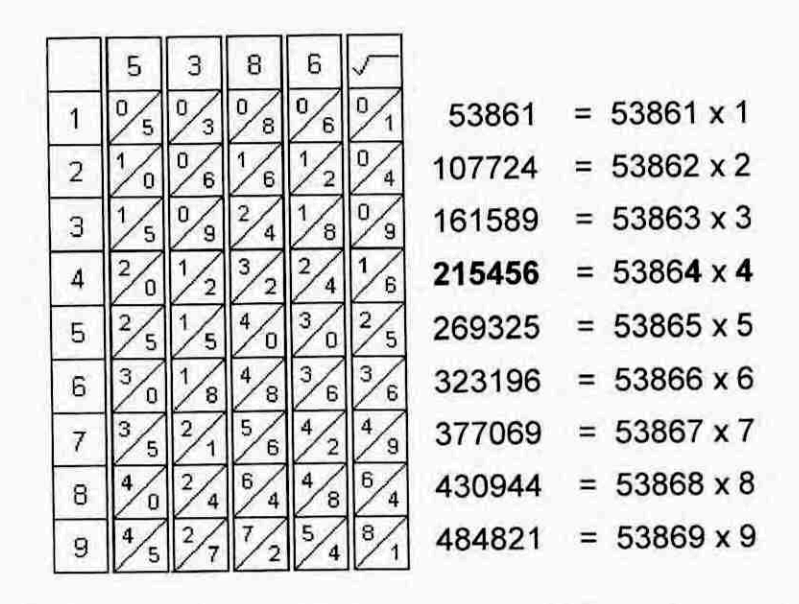

Subtraímos 265423 - 215456 = 49967. O quinto algarismo da raiz é o 4

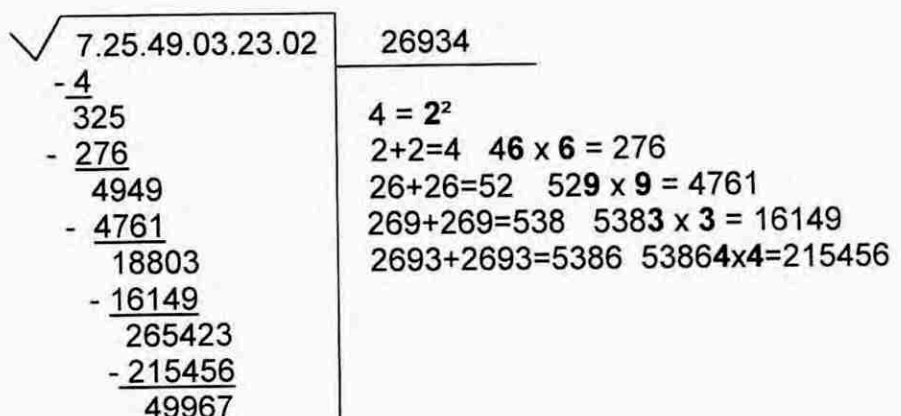

- Baixamos o próximo bloco ao lado do resto 49967 (4996702)
- Dobramos o valor da raiz já definida 26934 + 26934 = 53868

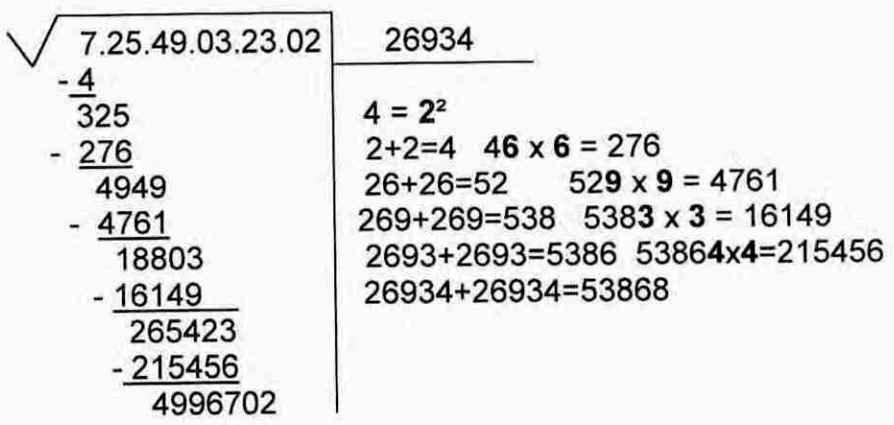

• Colocamos as barras 5 3 8 6 e 8 (são os algarismos do dobro da raiz já localizada) entre a barra das linhas e a barra auxiliar dos quadrados. Procuramos entre os resultados parciais o maior número que não ultrapasse o dividendo 4996702. Localizamos o resultado parcial 4848201 na linha 9.

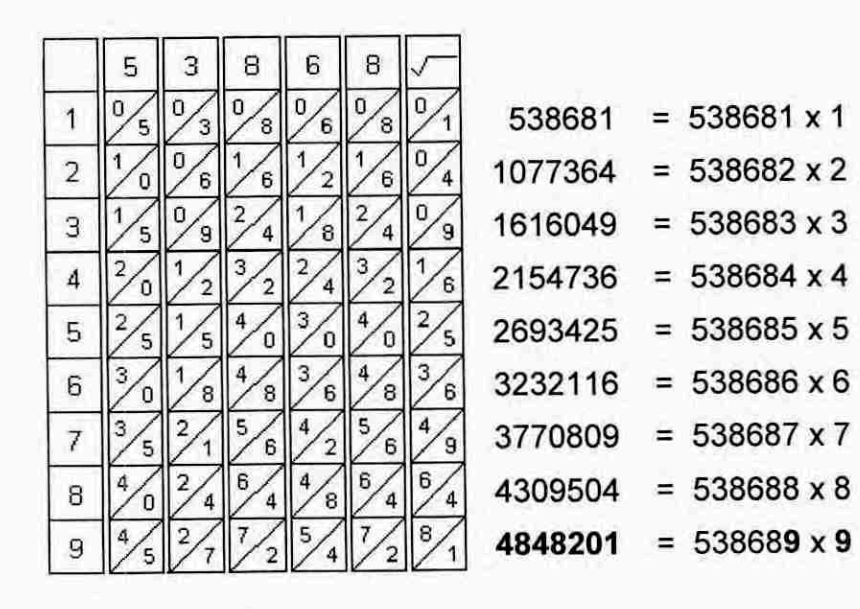

Subtraímos 4996702 — 4848201 = 148501. 0 sexto algarismo da raiz é o 9  $\bullet$ 

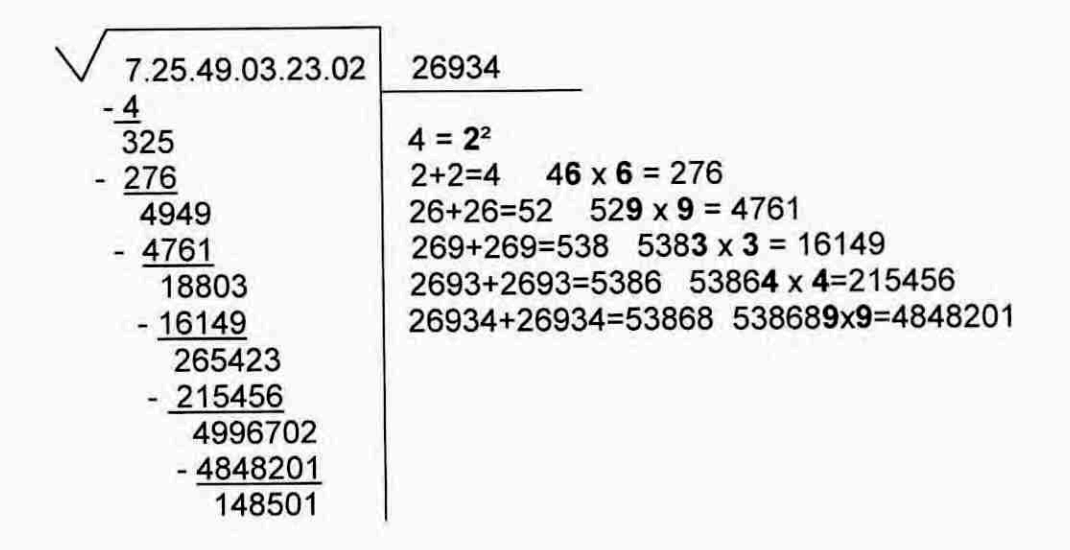

A raiz do número 72549032302 é 269349 e o resto é 148501

Com este exemplo podemos ver que podemos extrair a raiz quadrada de um número extenso com o auxilio das barras sem usar a tabuada ou sabê-la de cor.

## 3.5 SOLUÇÃO DO PROBLEMA DE GHALIGAI(CAPÍTULO 2) USANDO OS **OSSOS DE NAPIER**

Ilustramos o uso dos **Ossos de Napier** resolvendo o problema escrito pelo florentino Ghaligai em 1521 num manual prático para mercadores, relativo a lucros e perdas (EVES,1997. p.322), mencionado no capitulo 2.

> Um homem comprou vários fardos de 15 em Londres, cada um com 200 libras inglesas, ao custo de 24 florins o fardo. Ele enviou a lã para Florença, gastando entre taxas e outras despesas 10 florins por fardo. Sua intenção é vender a lã em Florença a um preço tal que seu lucro corresponda a 20% do investimento. Se 100 libras inglesas equivalem a 133 libras florentinas, por quanto deve vender cada 100 libras florentinas de lã ?

Devemos esclarecer que a regra de três já era conhecida há séculos pelos mercadores (EVES, 1997. p.263).

### Dados do problema:

- Peso: 200 libras inglesas (1 fardo) corresponde a 24 florins de custo mais 10 florins de outras despesas
- Moeda: 100 libras inglesas equivalem a 133 libras florentinas

#### Pergunta:

Por quanto deve ser vendido 100 libras florentinas de lã para se obter um lucro de 20% sobre o investimento ?

#### Solução:

**1° passo :** Vamos achar o valor do investimento de 100 libras inglesas.

Pelos dados do problema temos que 200 libras inglesas correspondem a 24 florins de custo mais 10 florins de outras despesas, num total de 34 florins de investimento. Como 200 é o dobro de 100 temos que as 100 libras inglesas corresponderão metade do custo.

O investimento de 100 libras inglesas corresponderá a  $\frac{34}{2}$  florins de investimento.

Nas contas de multiplicação e divisão usaremos o mesmo procedimento dos exemplos das seções 3.2 e 3.3.

 $e^{-\frac{|\nu|}{2}}$ 

Separamos as barras do divisor 2

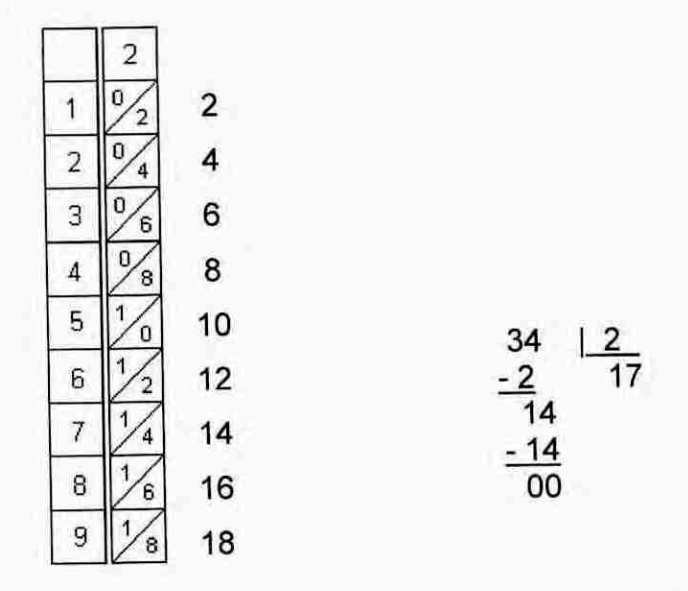

investimento correspondente a 100 libras inglesas é de 17 florins.

**0 passo:** Vamos calcular o investimento de 100 libras florentinas.

Nos dados do problema temos que 100 libras inglesas equivalem a 133 libras florentinas. Calculamos no 1º passo que o investimento de 100 libras inglesas correspondem a 17 florins.

libras florentinas equivalem a 17 florins de investimento

100 libras florentinas correspondem a ? florins de investimento

**100x17**  investimento de 100 libras florentinas será de **<sup>133</sup>**

**100 x 17** 

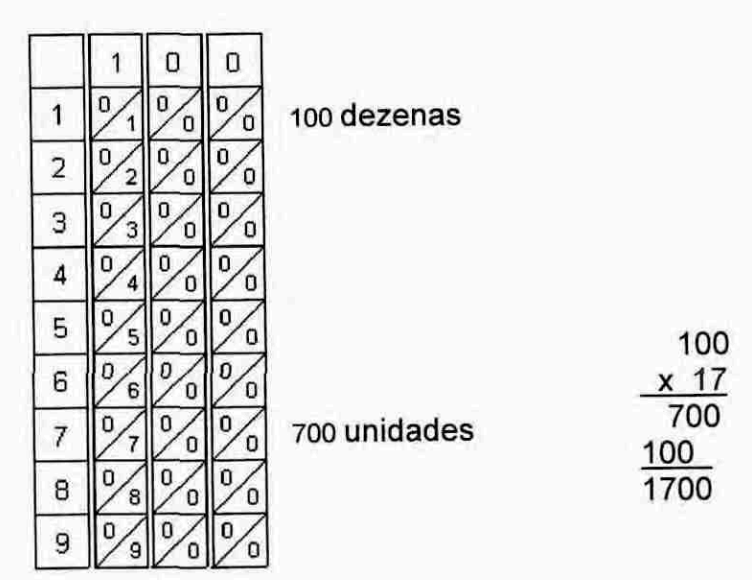

### **1700**

**133** 

Os mercadores estavam acostumados a usar o ábaco, numa divisão por 100 passavam a virgula duas casa para a esquerda.

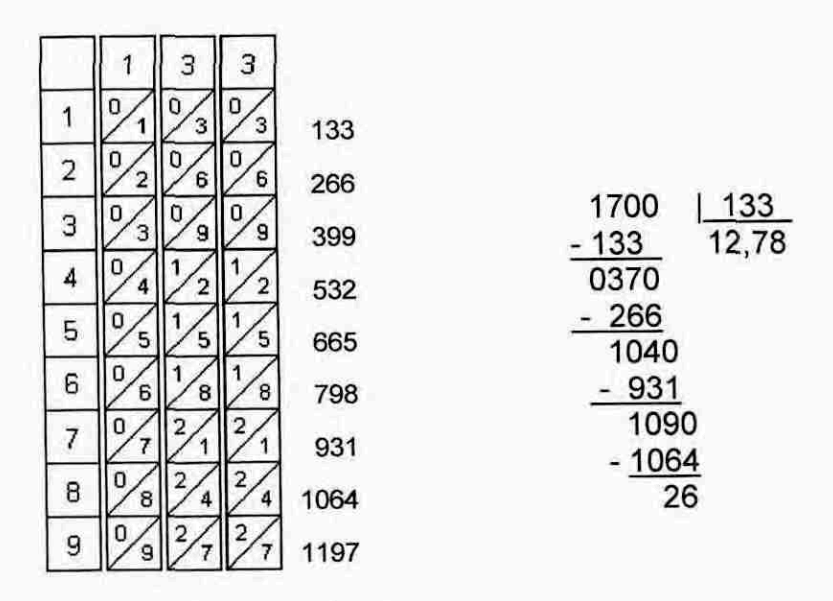

O investimento correspondente a 100 libras florentinas é de 12,78 florins.

**3 <sup>0</sup>passo:** Vamos calcular o preço de venda de 100 libras florentinas com 20% de lucro sobre o investimento.

100 florins de custo corresponde a 20 florins de lucro

12,78 florins de custo corresponderá a ? florins de lucro

0 lucro na venda de 100 libras florentinas sera de 12 '78x20 100

### **12,78 x 20**

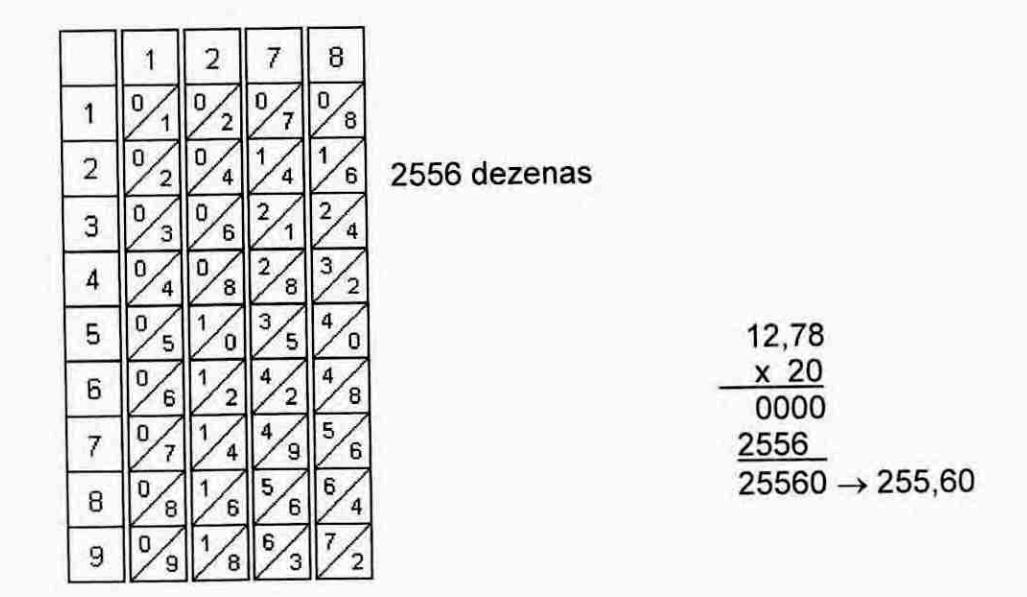

$$
\frac{255,60}{100} = 2,55
$$

Preço de venda de 100 libras florentinas mais o lucro de 20% :

12,78 florins de investimento mais 2,55 florins de lucro totalizara 15,33 florins.

### **Resposta do problema**

0 fardo de 100 libras florentinas deve ser vendido em Florença por 15,33 florins para termos um lucro de 20% sobre o investimento.

### **4 RÉGUAS DE GENAILLE-LUCAS**

### 4.1 UM POUCO DE HISTÓRIA

No final do século XIX dois franceses, Henri Genaille, engenheiro civil da rede ferroviária francesa e o matemático Edouard Lucas, professor de matemática no Lycée Charlemagne em Paris criaram réguas que permitem a multiplicação e <sup>a</sup> divisão sem as somas em diagonal feitas nos **Ossos de Napier.** Essas réguas são chamadas **Réguas de Genaille-Lucas** (Genaille-Lucas Rulers).

Lucas ficou conhecido por seus resultados na Teoria dos Números e ainda hoje os programas para testar a primalidade dos números inteiros são baseados em seus algoritmos; definiu uma seqüência, baseada na seqüência de Fibonacci, conhecida como "Números de Lucas"; inventou também o enigma da "Torre de Hanói" e outras recreações matemáticas.

# 4.2 MULTIPLICAÇÃO USANDO AS **RÉGUAS DE GENAILLE-LUCAS**

# **4.2.1 Descrição das Réguas de Genaille-Lucas para efetuar multiplicações**

São réguas retangulares que dispostas lado a lado nos fornecem o resultado da multiplicação de um número qualquer por um número de um algarismo. Além dessas há uma régua indicadora de linhas necessária para efetuarmos multiplicações, e que é colocada a esquerda das demais.

Vamos inicialmente descrever a **régua indicadora de linhas :** 

1 o  $2|9$ o 3 2 o 1 2 3 4 o  $rac{5}{3}$   $rac{2}{4}$ o<br>1<br>2 6 3 4 5 o<br>1 2 7 3 4 o 1  $2^{2}$ <u>0 مون</u> 9 4 5<br>8<br>8<br>8

- Está dividida em 10 retângulos
- $\cdot$  No 1º retângulo não há anotações
- $\cdot$  Em cada retângulo, do 2º ao 10º, à esquerda, está anotado o número da linha n,  $1 \le n \le 9$ ; e à direita, na vertical, os possíveis algarismos da dezena do produto  $n.k$ ,  $0 \le k \le 9$  (os números k encabeçam as réguas colocadas à direita da régua indicadora de linhas; descreveremos na seqüência).

Observe a seguir o retângulo referente à linha n:

$$
\begin{array}{|c|c|}\n\hline\nn & 1 \\
\hline\nn-1\n\end{array}
$$

Vejamos o retângulo da linha n=5

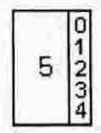

#### â esquerda:  $\frac{1}{2}$

- o 5 é o número da linha
- à direita:
	- para k=1 5x1= 5, o algarismo da dezena é zero
	- para k=2 5x2=10, o algarismo da dezena é 1
	- 1). para k=3 5x3=15, o algarismo da dezena é 1
	- para k=4 5x4=20, o algarismo da dezena é 2
	- para k=5 5x5=25, o algarismo da dezena 6 2
	- para k=6 5x6=30, o algarismo da dezena é 3
	- para k=7 5x7=35, o algarismo da dezena é 3
	- para k=8 5x8=40, o algarismo da dezena é 4
	- para k=9 5x9=45, o algarismo da dezena é 4
	- $\triangleright$  Os possíveis algarismos das dezenas do produto n.k, para n=5 e  $0 \le k \le 9$  são 0, 1, 2, 3 e 4.

Vamos descrever agora as **Réguas de Genaille -Lucas** tendo no topo <sup>o</sup> número k,  $0 \le k \le 9$ , e que chamaremos **régua k:** 

Para facilitar a descrição das réguas, tomamos por exemplo a régua encabeçada pelo número k=7 (régua 7), e colocamos â sua esquerda a régua indicadora de linhas:

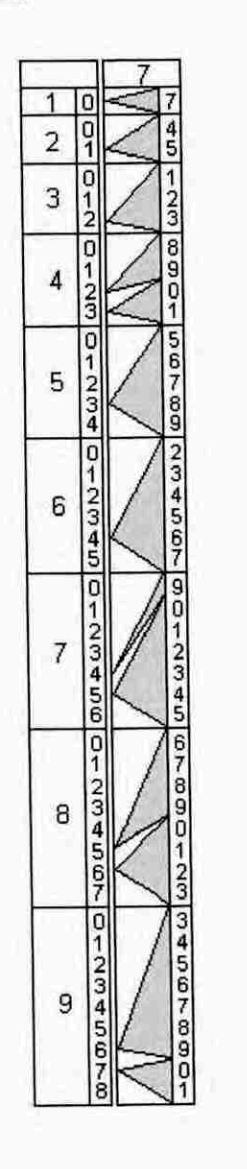

- No 2º retângulo da régua 7, referente à linha 1, temos 1x7=7, observe:  $\blacksquare$ 
	- no resultado da multiplicação, temos zero dezenas e 7 unidades
	- as 7 unidades são anotadas no lado direito do 2º retângulo da régua 7 e as dezenas (0) no lado direito do 2º retângulo da régua indicadora de linhas, referente â linha 1
- Para não ficar repetitivo o termo "o vértice do triângulo que aponta para a primeira régua a sua esquerda" usaremos neste trabalho a notação **"seta triangular".**
- A seta triangular â esquerda das 7 unidades aponta para a dezena zero da régua indicadora de linhas
- No 3<sup>º</sup> retângulo da régua 7, referente à linha 2, temos 2x7=14, observe:
	- no resultado da multiplicação, temos 1 dezena e 4 unidades
	- as 4 unidades são anotadas no lado direito do  $3<sup>°</sup>$  retângulo da régua 7 e 1 dezena no lado direito do 3º retângulo da régua indicadora de linhas
	- no lado direito no 3º retângulo da régua 7 são colocados em ordem seqüencial, na vertical, o algarismo representando as unidades do resultado da multiplicação 2x7=14 e todos os algarismos representando as unidades dos números subseqüentes, menores que o proximo múltiplo de 2; neste caso temos os números 14 e 15, anotamos então as unidades 4 e 5
	- A seta triangular com a base do triângulo abrangendo as unidades 4 e 5, aponta para a dezena 1 referente ao algarismo representando as dezenas nos números 14 e 15
- No *4*2 retângulo da régua 7. referente â linha 3, temos 3x7=21:  $\bullet$ 
	- no resultado da multiplicação, temos 2 dezenas e 1 unidade
	- 1 unidade é anotada no lado direito do 4º retângulo da régua 7 e 2 dezenas  $\overline{\phantom{a}}$ no lado direito do 4º retângulo da régua indicadora de linhas
	- no lado direito no 4º retângulo da régua 7 são colocados em ordem seqüencial, na vertical, o algarismo representando as unidades do resultado da multiplicação 3x7=21 e todos os algarismos representando as unidades dos números subseqüentes, menores que o próximo múltiplo do 3, neste caso temos os números 21, 22 e 23, anotamos então as unidades 1, 2 e 3
	- A seta triangular, com a base do triângulo abrangendo as unidades 1, 2 e 3, aponta para a dezena 2 referente ao algarismo representando as dezenas nos números 21, 22 e 23
- No 5<sup>º</sup> retângulo da régua 7, referente à linha 4, temos 4x7=28:
	- no resultado da multiplicação, temos 2 dezenas e 8 unidades
- as 8 unidades são anotadas no lado direito do 4º retângulo da régua 7 e 2 dezenas no lado direito do 4º retângulo da régua indicadora de linhas
- no lado direito no 4º retângulo da régua 7 são colocados em ordem seqüencial, na vertical, o algarismo representando as unidades do resultado da multiplicação 4x7=28 e todos os algarismos representando as unidades dos números subseqüentes, menores que o proximo múltiplo do 4, neste caso ternos os números 28, 29, 30 e 31, anotamos então as unidades 8, 9, 0 e 1
- note que temos duas setas triangulares no 5<sup>º</sup> retângulo: a seta com a base do triângulo abrangendo as unidades 8 e 9 aponta para a dezena 2 referente ao algarismo representando as dezenas nos números 28 e 29; e a seta com a base do triângulo abrangendo as unidades 0 e 1, aponta para a dezena 3 referente ao algarismo na posição das dezenas nos números 30 e 31
- $\cdot$  E assim sucessivamente até o 10<sup>º</sup> retângulo da régua 7, referente à linha 9, temos 9x7=63:
	- no resultado da multiplicação, temos 6 dezenas e 3 unidades
	- as 3 unidades são anotadas no lado direito do 10º retângulo da régua 7 e as 6 dezenas no lado direito do 10º retângulo da régua indicadora de linhas
	- no lado direito no 10º retângulo da régua 7 são colocados em ordem seqüencial, na vertical, o algarismo das unidades do resultado da multiplicação 9x7 = 63 e todos os algarismos representando as unidades dos números subseqüentes, menores que o próximo múltiplo do 9, neste caso temos os números 63, 64, 65, 66, 67, 68, 69,70 e 71, anotamos então as unidades 3, 4, 5, 6, 7, 8, 9, 0 e <sup>1</sup>
	- note que temos duas setas no 10<sup>º</sup> retângulo: a seta com a base do triângulo abrangendo as unidades 3 a 9 aponta para a dezena 6 referente ao algarismo representando as dezenas nos números 63 a 69; e a seta com a base do triângulo abrangendo as unidades 0 e 1, aponta para a dezena 7 referente ao algarismo na posição das dezenas dos números 70 e 71.

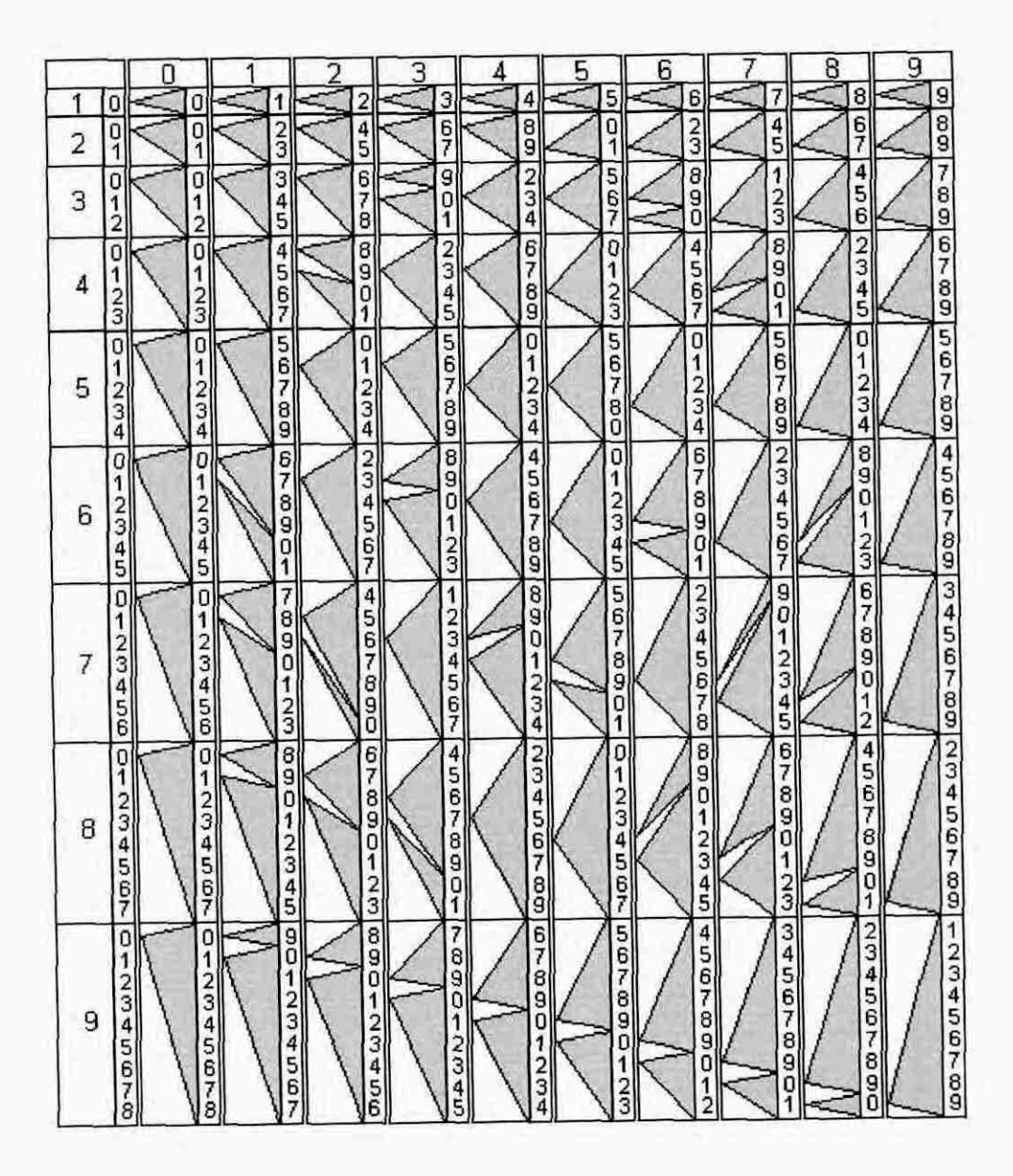

Conjunto completo de Réguas de Genaille-Lucas para multiplicação.

Nesta seção descrevemos as réguas Genaille-Lucas para fazer multiplicações; através dos exemplos, na seção a seguir (4.2.2), mostraremos porque elas foram construídas dessa forma.

# 4.2.2 Exemplos de multiplicações usando as Réguas de Genaille-Lucas

Faremos os mesmos exemplos da seção 3.2 para comprovarmos como as Réguas de Genaille-Lucas simplificam as contas.

#### Exemplo 1 - 7246 x 8

Vamos seguir os passos:

Dispomos as réguas 7, 2, 4 e 6 lado a lado na mesma ordem que estão no  $\bullet$ número 7246, à direita da régua indicadora de linhas

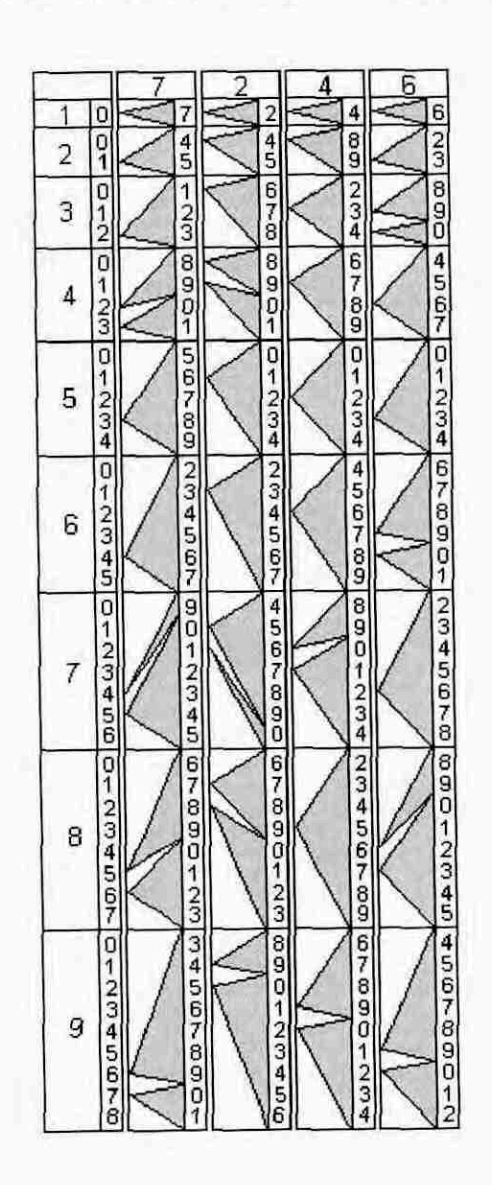

Selecionamos a linha 8 .

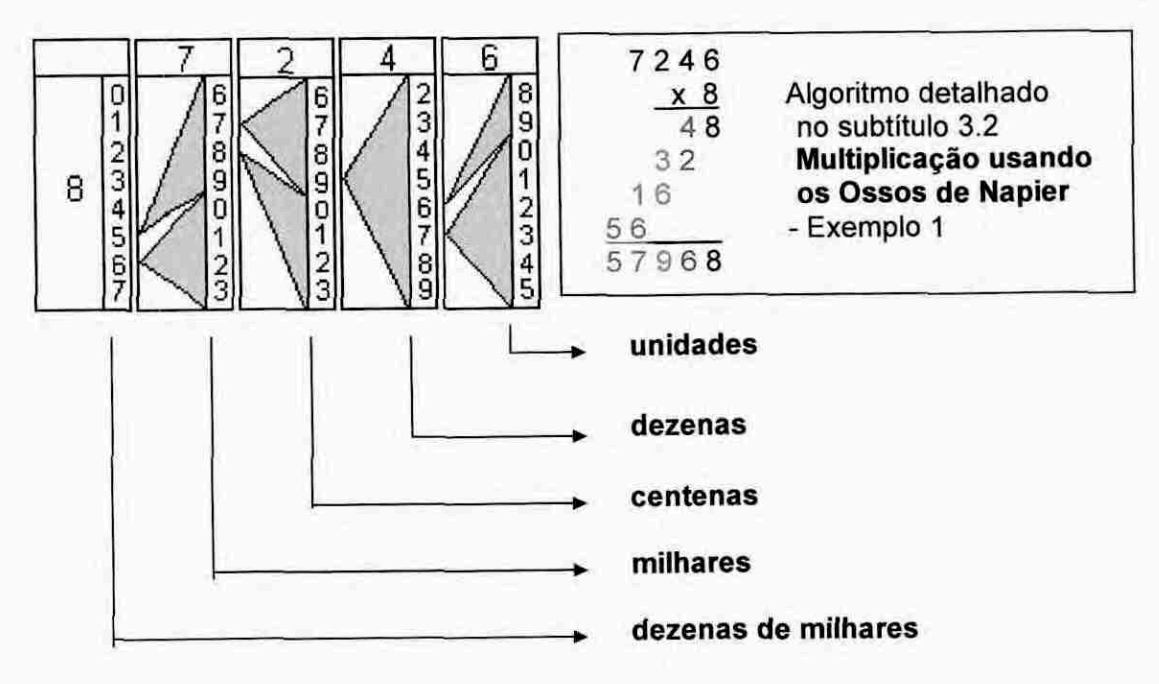

### **• Unidades -** Régua 6

Temos  $8 \times 6 = 48 = 4$  dezenas + 8 unidades.

A seta triangular está apontando para a dezena 4 na régua indicadora de linhas; mas observe: ela aponta para o algarismo 6 na régua 4 à sua esquerda

#### **• Dezenas -** Régua 4

8 x 4 = 32 0 algarismo 4 está na posição das dezenas no multiplicando, temos na verdade 8x4 dezenas =32 dezenas =320 =3 centenas + 2 dezenas; observe o algoritmo acima à direita das réguas, temos: 4 dezenas da multiplicação 8x6=48 (referente a régua 6) + **2** dezenas da multiplicação 8x4 dezenas = 32 dezenas <sup>=</sup> 320=3 centenas+2 dezenas (referente à régua 4); 4 dezenas + 2 dezenas = 6 dezenas.

A seta triangular da régua 6 está apontando para o 5º possível algarismo das dezenas na régua à sua esquerda, neste caso aponta para o 6, ou seja, ela está adicionando as 4 dezenas da multiplicação 6x8=48 às 2 da multiplicação 8x4 dezenas=32 dezenas=3 centenas+2 dezenas (referente a régua 4).

Esta é a praticidade das Réguas de Genaille-Lucas, as setas triangulares substituem as somas em diagonal efetuadas quando usamos os Ossos de Napier.

**Centenas —** Régua 2 ۰

> 8 x 2 = 16 0 algarismo 2 na posição das centenas no multiplicando esta representando 8 x 200 = 1600 = 16 centenas = 1 milhar + 6 centenas.

> Observe o algoritmo deste exemplo, na posição das centenas temos: 3 + 6 = 9 centenas.

> A seta triangular da régua 4 está apontando para o 4° possível algarismo das centenas na régua à sua esquerda, neste caso o 9, ou seja, ela está adicionando as 3 centenas da multiplicação 8 x 4 dezenas (referente a régua 4) às 6 centenas da multiplicação 8 x 2 centenas=16 centenas=1 milhar + 6 centenas (referente a régua 2); observe os possíveis algarismos na vertical da régua 2, o primeiro é o 6, a seta aponta para o 3° subseqüente, o 9, já adicionando as 3 centenas do resultado parcial anterior.

**Milhares** – Régua 7

8 x 7 = 56 0 algarismo 7 na posição dos milhares no multiplicando está representando 8 x 7000 = 56000 = 56 milhares = 5 dezenas de milhares + **<sup>6</sup> milhares.** 

A seta triangular da régua 2 está apontando para o 2° possível algarismo dos milhares na régua à sua esquerda, neste caso o 7, ou seja, ela está adicionando **o milhar** da multiplicação parcial 8 x 2 centenas (referente a régua 2) aos **<sup>6</sup> milhares** da multiplicação 8 x 7 milhares=56 milhares =5 dezenas de milhares <sup>+</sup> 6 milhares (referente à régua 7); observe os possíveis algarismos na vertical da régua 7, o primeiro é o 6, a seta aponta para o 2° algarismo, o 7, já adicionando o milhar do resultado parcial anterior.

**Dezenas de milhares -** Régua indicadora de linhas

Na seção 4.2.1 mostramos que na coluna direita do retângulo, são anotados os possíveis algarismos da dezena do produto n.k,  $0 \le k \le 9$ , neste caso n=8 e k=7, temos  $8 \times 7 = 56 + 1$  (do último resultado parcial) = 57; no algoritmo temos  $1 + 6 =$ <sup>7</sup>na coluna da posição dos milhares; na coluna das dezenas de milhares temos o algarismo **5** referente as dezenas do ultimo resultado parcial.

• 0 resultado da multiplicação usando **Réguas de Genaille-Lucas** é lido da direita para a esquerda, começando pelas unidades e depois seguindo a indicação das setas triangulares para determinar os algarismos referentes as outras posições.

- Vamos as réguas dispostas lado a lado deste exemplo para lermos o resultado ٠ da multiplicação 7246 x 8:
	- começamos pelas unidades; o  $1^{\circ}$  algarismo da coluna à direita no retângulo da linha 8 da régua 6, é 8
	- seguindo as setas triangulares da esquerda para a direita temos na posição
		- das dezenas a seta aponta para o algarismo 6
		- > das centenas a seta aponta para o algarismo 9
		- $\triangleright$  dos milhares a seta aponta para o algarismo 7
		- das dezenas de milhares a seta aponta para o algarismo <sup>5</sup>

Usando a notação posicional escrevemos o resultado da multiplicação de maneira usual  $7246 \times 8 = 57968$ .

Comparando com a multiplicação efetuada com os **Ossos de Napier,** descrita na seção 3.2, observamos que usando as **Réguas de Genaille-Lucas** ficamos dispensados do trabalho de fazer as somas em diagonal na multiplicação.

#### **Exemplo 2 - 368 x 9**

Vamos seguir as mesmas etapas do exemplol:

• As réguas 3, 6 e 8 são dispostas lado a lado obedecendo as suas posições no número 368, à direita da régua indicadora de linhas

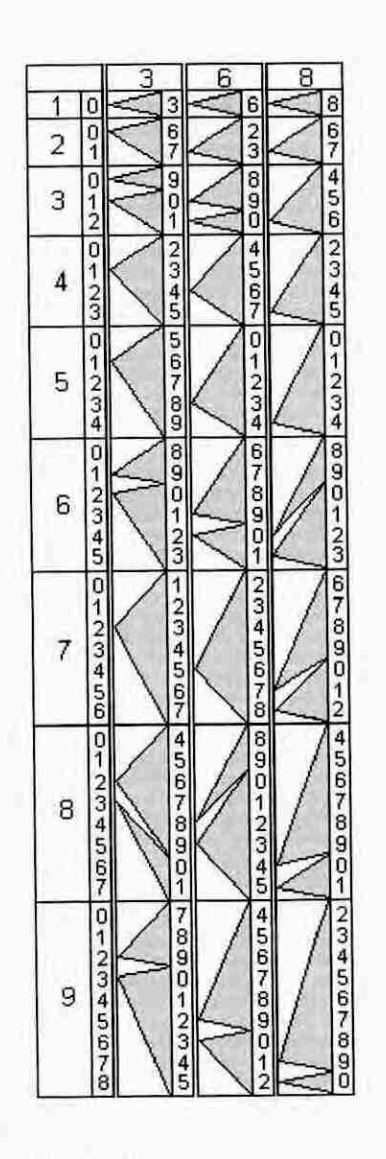

Selecionamos a linha 9

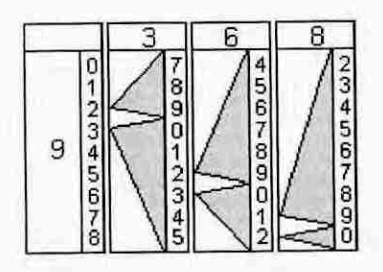

Lemos o resultado da multiplicação de 368 x 9 da direita para a esquerda, começando pelo algarismo 2 referente às unidades, na régua 8, o algarismo 1 referente às dezenas na régua 6, o algarismo 3 referente às centenas na régua 3 e o algarismo 3 referente ao milhar na régua indicadora de linhas. Note que anotando os algarismos apontados pelas setas triangulares estamos na verdade fazendo  $(300 \times 9) + (60 \times 9) + (8 \times 9)$ .

Colocando os algarismos indicados pelas setas nas mesmas posições que estão as réguas teremos o resultado da multiplicação 368 x 9 = 3312.

Podemos observar como as **Réguas de Genaille -Lucas** simplificam as contas ao dispensar as somas em diagonal feitas quando se usam os **Ossos de Napier.** 

#### **Exemplo 3 - 846 x 5**

Vamos seguir os passos dos exemplos 1 e 2:

As réguas 3, **4** e 6 são dispostas lado a lado na posição que estão os algarismos no número 846

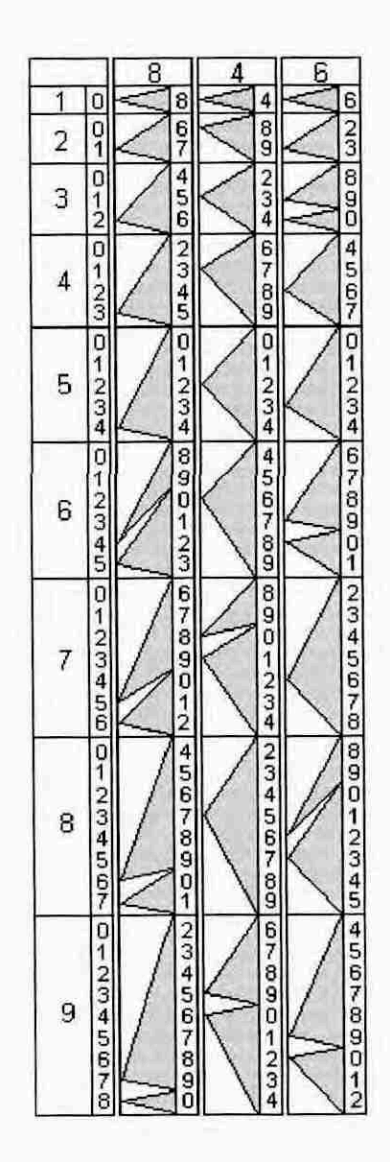

#### Selecionamos a linha 5

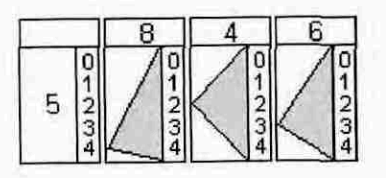

Lemos o resultado da multiplicação de 846 x 5 da direita para a esquerda, ٠ começando pelo algarismo 0, referente às unidades, na régua 6; o algarismo 3 referente às dezenas na régua 4, o algarismo 2 referente às centenas na régua <sup>8</sup>e o algarismo **4** referente ao milhar na régua indicadora de linhas.

Note que anotando os algarismos apontados pelas setas triangulares estamos na verdade fazendo  $(800 \times 5) + (40 \times 5) + (6 \times 5)$ . Anotando o resultado na forma usual temos 4230.

### **Exemplo 4 - 89846 x 74**

Seguimos as etapas dos exemplos anteriores:

Dispomos as réguas 8, 9, 8, 4 e 6 dos algarismos do multiplicando na posição  $\bullet$ que formam o número 89846 à direita da régua indicadora de linhas

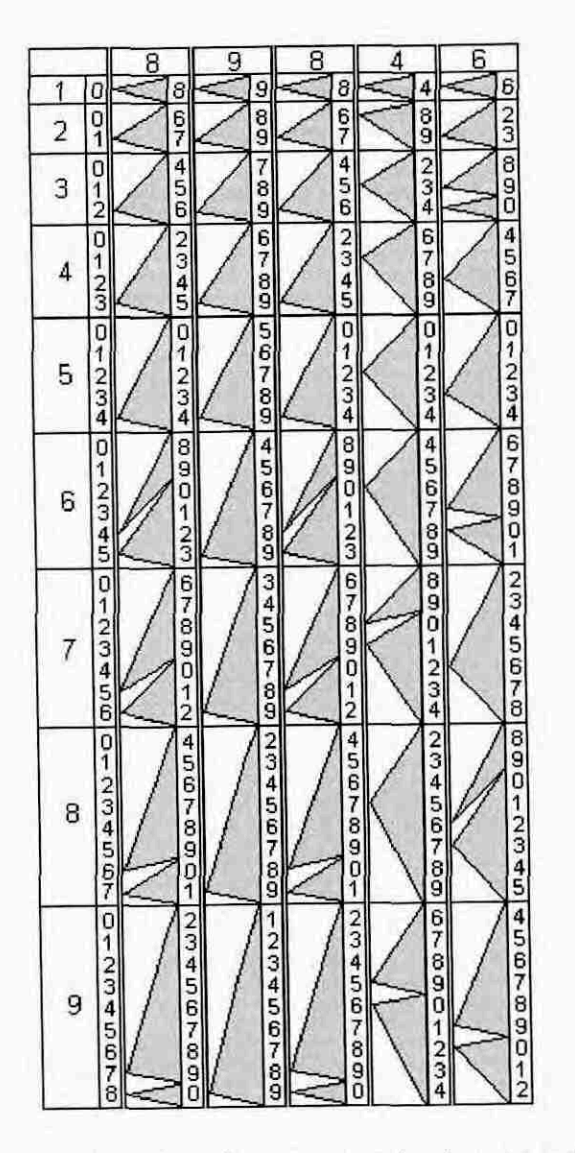

Selecionamos as linhas 7 e 4 correspondentes aos algarismos que compõem o ۰. multiplicador

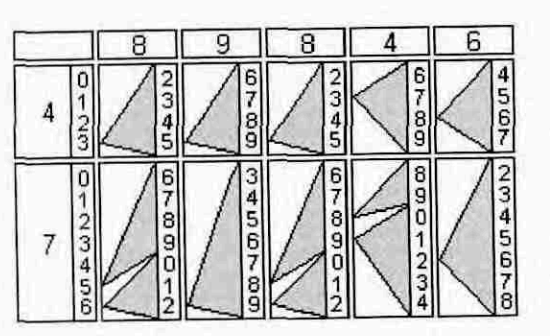

 $89846 \times 4 = 359384$ 

89846 x 7 dezenas = 628922 dezenas 89846 x 70 = 6289220

Lemos o resultado parcial da multiplicação através das setas Linha 4 triangulares conforme mostramos nos exemplos 1 e 2, e escrevemos os algarismos na mesma ordem que estão as réguas em relação ao multiplicando,  $89846 \times 4 = 359384.$ 

Linha 7 Lemos o resultado parcial da multiplicação 628922 = 89846 x 7, mas <sup>o</sup> algarismo 7 no multiplicador estárepresentando as dezenas e assim na verdade temos 89846 x 7 dezenas = 89846 *x* 70 = 6289220

Para obtermos o resultado final da multiplicação 89846 x 74 = [(89846 x 70) + (89846 x 4)] devemos somar os resultados parciais das multiplicações das linhas 7 <sup>e</sup> 4 e dispor as parcelas de modo que cada algarismo fique na coluna correspondente à sua posição. Somando as parcelas teremos 6648604.

$$
\begin{array}{r} 359384 \\
 +628922 \\
 \hline\n 6648604\n \end{array}
$$

#### **Exemplo 5 - 2510478 x 349057**

Seguiremos os passos dos exemplos anteriores, sem esquecer de colocar na soma das parcelas da multiplicação, na posição adequada, a linha correspondente <sup>ã</sup> multiplicação por zero.

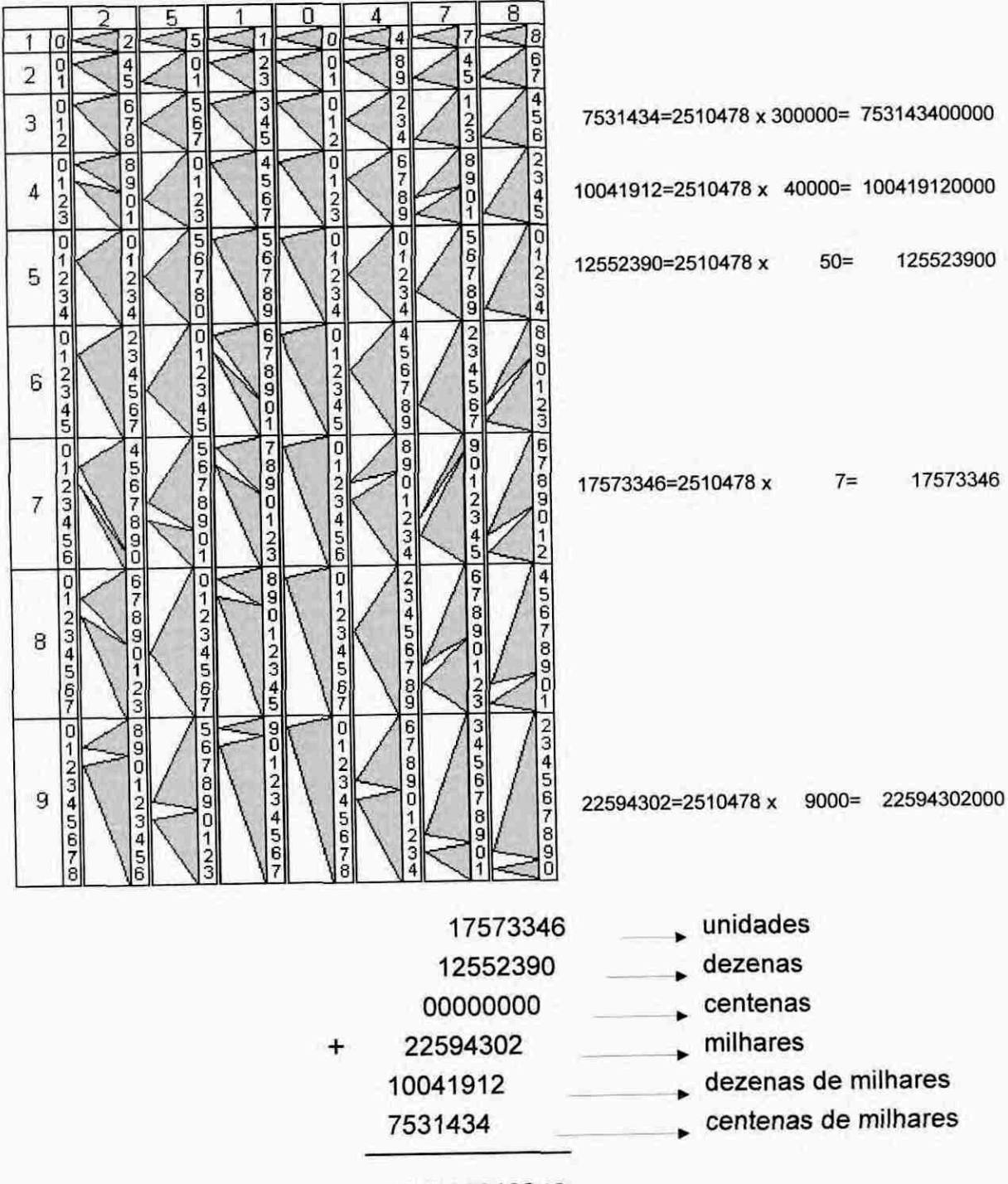

876299919246

Neste exemplo, fazendo a multiplicação de dois números extensos, podemos constatar a praticidade das Réguas de Genaille-Lucas; todo o trabalho de fazer as contas se resumiu em seguir setas anotando os algarismos de cada linha e somando as parcelas referentes às multiplicações parciais colocadas nas posições que elas representam no multiplicador.

O resultado da multiplicação de 2510478 por 349057 é 876299919246.

### 4.3DIVISÃOUSANDO AS **RÉGUASDE GENAILLE-LUCAS**

### **4.3.1 Descrição das Réguas de Genaille-Lucas para efetuar divisões**

São réguas retangulares que dispostas lado a lado nos fornecem o resultado da divisão de um número qualquer por um número de um algarismo.

Essas réguas são de três tipos:

- Régua dos divisores
- Régua dos restos
- Réguas dos quocientes

Régua dos divisores - Está dividida em 9 retângulos; no 1º retângulo superior está inscrita a letra **D** (divisores) e do 2<sup>º</sup> ao 9<sup>º</sup> retângulo estão inscritos os números de 2 a 9. O retângulo inscrito com o n-ésimo número,  $2 \le n \le 9$ , corresponde à linha do divisor n. (0 caso n=1 obviamente é dispensado)

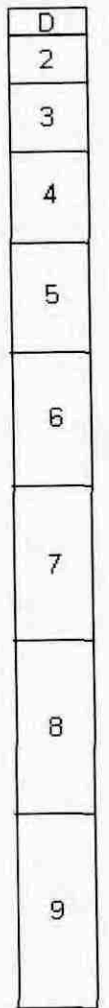

Régua dos restos - No 1º retângulo do topo está escrito R (restos) e do 2º ao 9º retângulo, estão inscritos em coluna os restos possíveis da divisão de um número qualquer pelo divisor n,  $2 \le n \le 9$ .

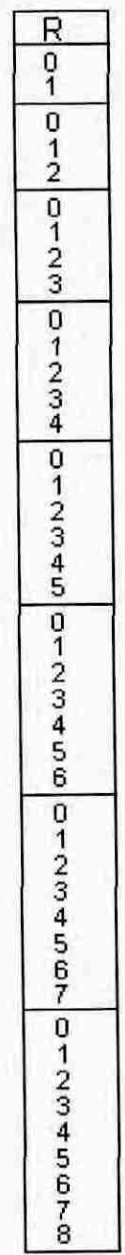

Para visualizarmos melhor a régua dos restos selecionamos um retângulo referente ao divisor n, isto é, na linha n. Os possíveis restos da divisão de um número qualquer pelo divisor n são 0, 1, ..., n-1.

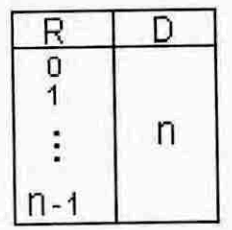

Por exemplo, se o divisor é 6 temos os restos possíveis da divisão de qualquer número por 6: 0, 1, 2, 3, 4 e 5.

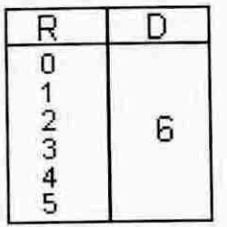

**Réguas dos quocientes -** Cada régua é dividida em 9 retângulos.No 1° retângulo superior está inscrito um dos números de 0 a 9; em cada retângulo do 2º ao 9º:

- À esquerda estão anotados em coluna os possíveis quocientes de um algarismo, decorrente da divisão de um número pelo divisor n ( $2 \le n \le 9$ ), que tenha como representante das unidades o número do topo da régua
- À direita há segmentos ligando cada quociente com o respectivo resto.

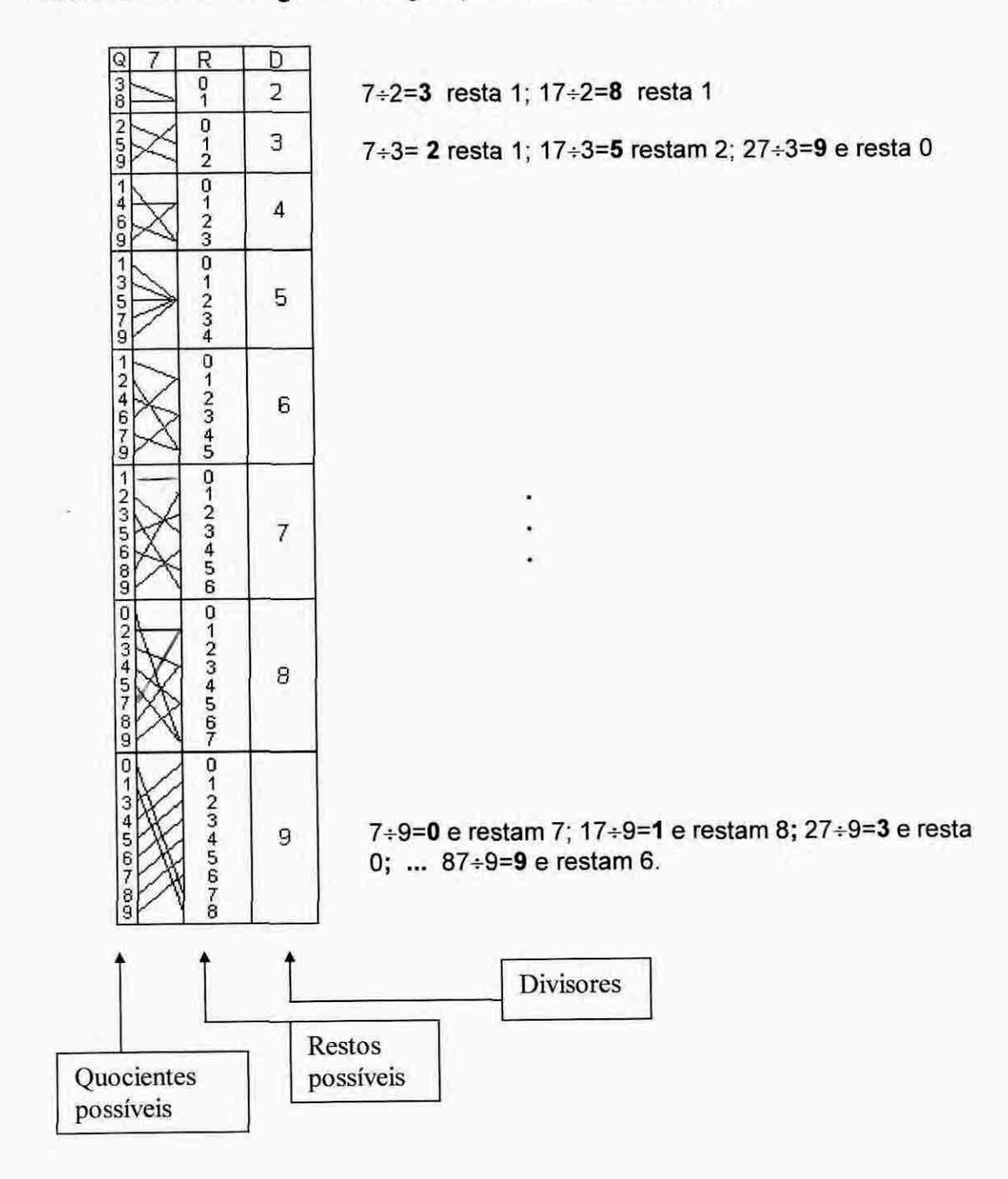

#### Vamos observar a régua 7 a seguir para melhor visialização:

- No 2º retângulo temos na coluna dos possíveis quocientes de um algarismo  $\bullet$ resultantes da divisão por 2: 3 e 8 (7÷2=3 e resta 1, 17÷2=8 e resta 1)
- No 3º retângulo da régua temos na coluna dos possíveis quocientes: 2, 5 e 9  $\bullet$ (7÷3=2 e resta 1, 17÷3=5 e restam 2, 27÷3=9 e resta 0)
- E assim sucessivamente até o 9º retângulo referente à linha do divisor 9. Os  $\bullet$ números 0, 1, 3, 4, 5, 6, 7, 8 e 9 escritos na coluna à esquerda são os possíveis quocientes de um algarismo na divisão de um número por 9.

Vamos selecionar a célula do divisor 8 da régua 7 para detalhar melhor o funcionamento das três réguas colocadas lado a lado:

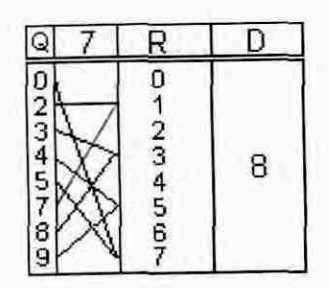

Vamos examinar os possíveis dividendos cujo algarismo das unidades seja 7 e que resultem em quocientes de um algarismo na divisão por 8

- $7 \div 8 = 0$  e restam 7 a.
- $-17 \div 8 = 2$  e resta 1
- $-27 \div 8 = 3$  e restam 3
- $-37 \div 8 = 4$  e restam 5
- $47 \div 8 = 5$  e restam 7
- $-57 \div 8 = 7$  e resta 1
- $-67 \div 8 = 8$  e restam 3
- $-77 \div 8 = 9$  e restam 5
- observe:  $87 \div 8 = 10$  e restam 7; o quociente tem dois algarismos e portanto não consta na coluna dos quocientes na régua.

Podemos observar que os quocientes e restos recém analisados são os mesmos da célula; note também que os segmentos ligam cada quociente com o respectivo resto da divisão por 8.

#### R D Q Q Q 8 Q 9  $Q$  $\mathbf 0$  $\mathsf{F}$  $\frac{4}{9}$  $\frac{4}{9}$ 05  $\frac{0}{1}$  $\frac{2}{7}$  $3<sup>o</sup>$  $\frac{2}{7}$  $\frac{0}{5}$  $\frac{1}{6}$ ვ<br>ვ  $\overline{2}$  $\frac{1}{6}$ O 0 0  $\overline{0}$  $\frac{1}{4}$  $\overline{\mathbf{1}}$  $\frac{1}{5}$  $\overline{a}$  $25$  $\frac{2}{9}$ 3<br>9  $\overline{B}$  $rac{5}{8}$ 3  $rac{1}{2}$  $\frac{4}{7}$  $rac{3}{7}$  $\frac{4}{8}$  $0123$  $\frac{1}{4}$  $\frac{1}{4}$  $247$  $247$  $0257$  $\frac{1}{3}$  $0257$ **00000 @codo**  $\frac{1}{8}$ 4  $\frac{6}{9}$ 6<br>8 6<br>9  $\frac{1}{3}$  $\frac{1}{3}$ O  $\begin{array}{c}\n0 \\
1 \\
0\n\end{array}$  $\frac{0}{2}$  $\frac{0}{2}$ 1  $13579$  $13579$  $00402$ 00400  $\overline{2}$ 3 5  $\frac{5}{7}$  $\overline{4}$  $\overline{4}$ 5  $\frac{5}{9}$  $\frac{6}{6}$ 6<br>8  $\frac{7}{9}$  $\frac{6}{8}$  $0 + 23 - 0$  $124679$ 1  $\overline{\mathbf{1}}$ 0 **DAMD**  $0245$ **QNUANO**  $124679$ 02357  $\overline{3}$ 3 4 4 3 6 6 5  $\frac{8}{9}$ 6 ğθ  $\frac{7}{8}$ 7 8  $\dot{8}$ ġ 0000000  $\vert$ 1  $\Omega$ 0 **OUNCO** 1  $\frac{0}{1}$ 0234679 **GAGGGAG** 0134578  $\frac{2}{3}$ 1  $\mathcal{D}$ ာ 4 3 っ 3  $\overline{7}$  $\frac{4}{5}$  $rac{4}{6}$  $\overline{5}$  $4679$ 5 6  $\frac{6}{8}$ 8 7  $\frac{8}{9}$ gg 9  $\overline{9}$ 8 8 dramatour O 1 1 o Ó 0  $\Omega$ 01300000  $\Omega$ 0 2 23  $\overline{1}$  $13456$  $\frac{1}{3}$ 2 1235678  $\bar{3}$ h 2 2  $\frac{4}{5}$ 4 4  $\frac{4}{5}$ 45679 8 5 6 6 6 7  $\frac{6}{7}$ ğ 8 8<br>9 8<br>9 ġ 9  $\alpha$ <br>  $\alpha$ <br>  $\alpha$ <br>  $\alpha$ <br>  $\alpha$ <br>  $\alpha$ 0  $1234567$ 0123456 012345679 0 ñ 0 0  $\frac{0}{1}$  $\frac{2}{3}$  $rac{1}{2}$ **DOMAN** 4 4 9 5  $\frac{5}{7}$ 6 6 g<br>g

Conjunto completo de Réguas de Genaille-Lucas para divisão.

Nos exemplos a seguir mostraremos como utilizar as Réguas de Genaille-Lucas para efetuarmos divisões.

### 4.3.2 Exemplos de divisões usando as Réguas de Genaille-Lucas

Exemplo 1 - 807937 ÷ 7

Vamos dividir 807937 por 7 com o auxílio das Réguas de Genaille-Lucas:

Colocamos as réguas dos quocientes tendo no topo os números do dividendo  $\bullet$ 8, 0, 7, 9, 3 e 7 lado a lado na mesma posição em que estão os algarismos no número 807937; à sua direita a régua dos restos e a régua dos divisores, nesta ordem

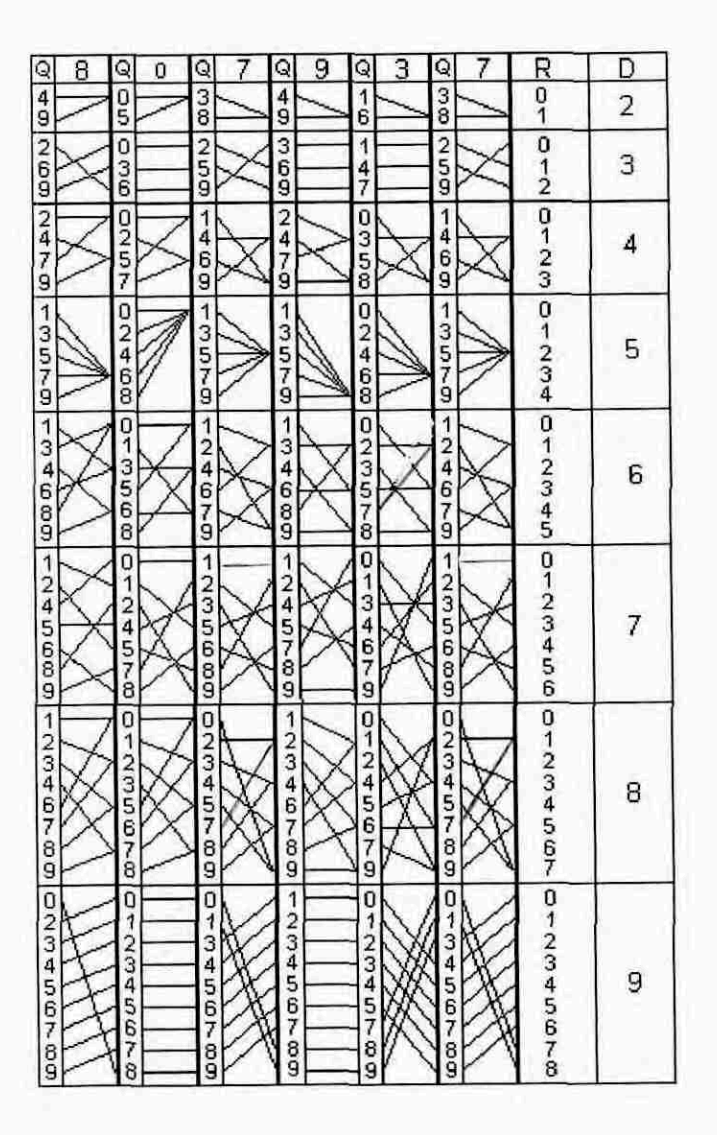

Selecionamos a linha do divisor 7  $\bullet$ 

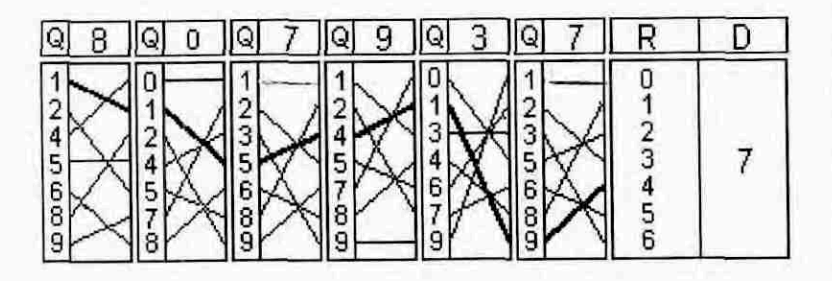

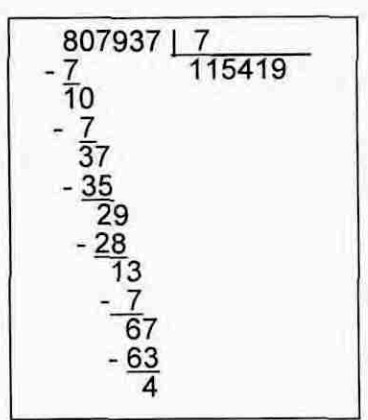
#### **Centenas de milhares** – régua dos quocientes 8 ä,

8+7=1 e resta 1, mas o algarismo 8 está na posição das centenas de milhares no dividendo, temos na verdade 8 centenas de milhares + 7 = **1** centena de milhares (800000+7=100000) e restam 100000.

O segmento está ligando o 1º quociente 1 da régua 8 ao 2º quociente da régua 0, o que realmente o segmento esta indicando é o quociente da divisão: o dividendo parcial é formado tendo na posição das dezenas o resto da última divisão parcial e na posição das unidades o número do topo da régua; se olharmos na régua dos restos temos o algarismo 1. Podemos confirmar no algoritmo acima: 8+7=1 e resta 1(1 é o algarismo representando as dezenas *no proximo* dividendo)

**Dezenas de milhares —** régua dos quocientes zero ÷.

0÷7=0, mas temos o resto 1 na posição das centenas de milhares (100000=1 centena de milhares=10 dezenas de milhares); temos na verdade 10 dezenas de milhares+7=1 dezena de milhares e restam 3 dezenas de milhares.

O segmento está ligando o quociente 1 da régua 0 ao 4º quociente da régua 7; ele está indicando o quociente da divisão tendo no dividendo na posição das dezenas, o algarismo 3 que é o resto da última divisão parcial; observe o algoritmo: temos no 3º dividendo parcial 37 (3 dezenas do resto da divisão parcial anterior e 7 o algarismo na casa do milhar baixado do dividendo)

- **<sup>E</sup>**assim sucessivamente ate a régua na posição das unidades. Os segmentos, da esquerda para a direita, vão indicando os quocientes considerando nos dividendos parciais, na casa das dezenas, o resto da última divisão parcial
- Para sabermos o quociente da divisão lemos da esquerda para a direita comecando pelo 1º quociente superior da régua 8 (pois não há restos da última divisão parcial) e seguir a indicação dos segmentos. Temos **115419** no quociente e **restam 4.**

Podemos observar que todo o trabalho de fazer o algoritmo da divisão se reduz à leitura do quociente seguindo os segmentos.

#### **Exemplo 2 - 807 ÷ 23**

Observamos neste exemplo que o divisor 23 tem dois algarismos e as Réguas de Genaille-Lucas fornecem o quociente para divisor de um algarismo. A divisão não tem a propriedade distributiva, teremos então que proceder da mesma forma feita na divisão utilizando os **Ossos de Napier,** mas agora usando as **Réguas de Genaille-Lucas** para multiplicação.

Vamos dividir 807 por 23 com o auxilio das réguas Genaille-Lucas:

- Dispomos as réguas k = 2 e 3 dos algarismos do divisor na posição que formam o número 23 a direita da régua indicadora de linhas
- Lemos os resultados parciais e se quisermos os anotamos à direita das linhas correspondentes, para facilitar a localização dos múltiplos de 23

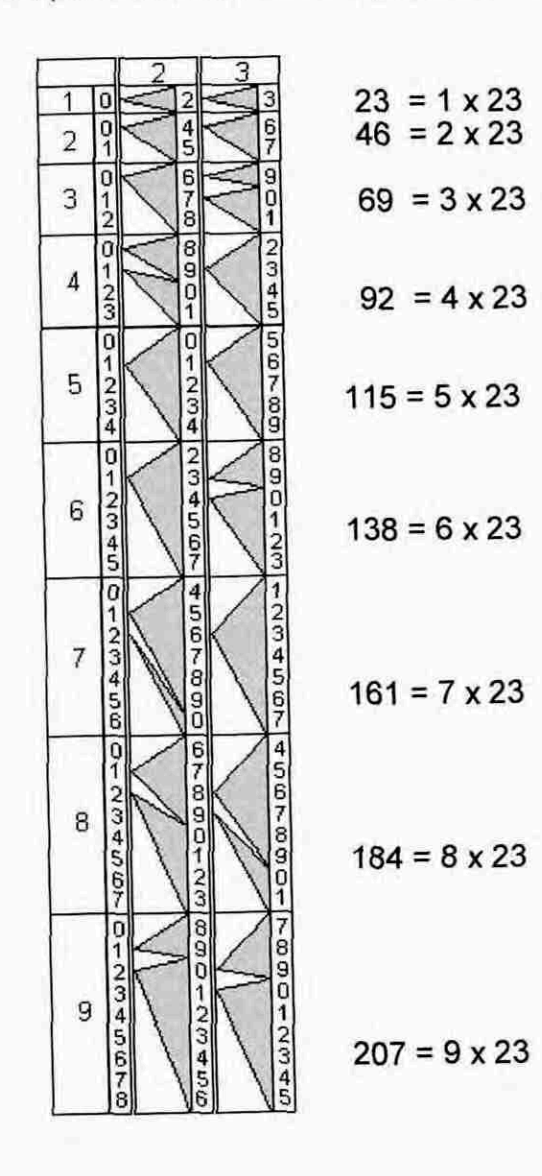

Começamos a divisão normalmente como hoje, selecionando no dividendo, da  $\bullet$ esquerda para a direita, sem alterar sua disposição, o menor número formado pelos primeiros algarismos que seja igual a ou maior que o divisor 23; neste caso o dividendo parcial é 80

$$
807 \quad \underline{\textcolor{red}{\mathbf{123}}}
$$

Vamos procurar nos múltiplos do 23, lendo através das setas triangulares ou nos valores anotados à direita das réguas, o maior número não superior a 80. O número localizado é o 69 na linha do divisor 3 (referente ao 3<sup>º</sup> múltiplo). O número da linha do divisor será o primeiro algarismo a compor o quociente (3 x  $23 = 69$ 

$$
\begin{array}{c}\n 807 \quad \underline{\quad 123} \\
\underline{3}\n \end{array}
$$

. Fazemos a subtração 80 — 69 = 11 e anotamos o resto 11 embaixo do traço. Baixamos o próximo algarismo do dividendo, o 7, colocando-oà direita do resto 11. 0 novo dividendo parcial é o número 117

$$
-\frac{807}{69} \quad \frac{123}{3}
$$

• Selecionamos nos resultados parciais o maior *número* não superior a 117. Na linha do divisor 5 temos 115 (5 x 23), o 5 é o 2<sup>º</sup> algarismo do quociente e o anotamos ao lado direito do 3

$$
\begin{array}{r}\n 807 \quad \underline{123} \\
-\underline{69} \\
\hline\n 117\n \end{array}
$$

Fazemos a subtração 117 - 115 = 002 e escrevemos o resto 2 embaixo do traço

$$
\begin{array}{r}\n 807 \quad \underline{123} \\
-\underline{69} \\
\underline{117} \\
-\underline{115} \\
2\n \end{array}
$$

• Não há mais algarismos no dividendo a serem baixados, devemos encerrar a divisão. 0 quociente é 35 e o resto é 3.

Note que o trabalho de fazer a operação da divisão se resume em subtrações e a leitura dos múltiplos do divisor.

#### Exemplo  $3 - 5296 \div 13$

Vamos seguir as mesmas etapas do exemplo anterior:

- As réguas k = 1 e 3 dos algarismos do divisor são dispostas lado a lado na mesma posição em que estão no número 13, à direita da barra indicadora das linhas
- Lemos os resultados parciais e se quisermos os anotamos à direita das linhas  $\ddot{\phantom{0}}$ correspondentes. Esses valores à direita das réguas são todos os múltiplos do divisor 13

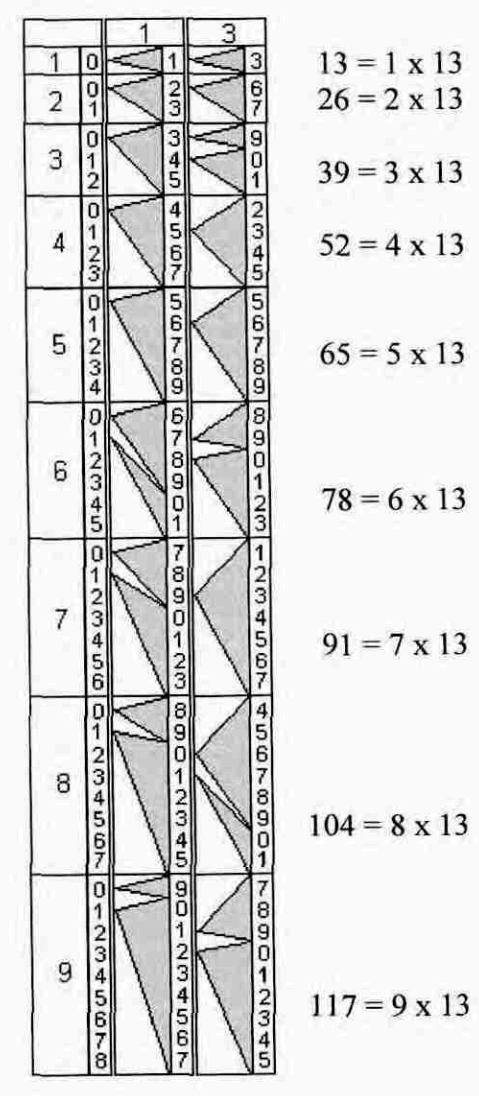

• Montamos **o** processo de divisão como hoje. Selecionamos no dividendo o menor número formado pelos primeiros algarismos que seja igual a ou maior que o divisor 13, neste caso, 52

$$
5293 \quad | \quad 13
$$

• Procurando nos resultados parciais, o maior número não superior a 52, localizamos o número 52 na linha do divisor 4. 0 número 4 será o primeiro algarismo do quociente

$$
\begin{array}{c}\n 5293 \quad \underline{\quad 13} \\
4\n \end{array}
$$

• Fazemos a subtração 52 — 52 = 00 e anotamos o resto 00 embaixo do trago. Baixamos o próximo algarismo do dividendo, o 9, colocando-o à direita do resto 00. 0 novo dividendo parcial é o número 9

$$
\begin{array}{r} 5293 \overline{\smash)13} \\ -52 \overline{\smash)09} \\ \end{array}
$$

• Olhamos nos resultados parciais o maior número que não ultrapasse o dividendo parcial 9. O resultado referente ao 1º múltiplo é o número 13. O número 13 do divisor é maior que o dividendo 9, devemos então anotar como próximo algarismo do quociente o **0** referente á multiplicação do zero pelo divisor 13(0 x 13)

$$
\begin{array}{r}\n 5293 \quad | \quad 13 \\
-52 \quad 40 \\
\hline\n 009\n \end{array}
$$

• Fazemos a subtração 009 — 000 = 009 e anotamos o resto 9 embaixo do traço. Baixamos o próximo e último algarismo do dividendo, o 3, colocando-oà direita do resto 9. 0 novo dividendo parcial é o número **93** 

$$
\begin{array}{r}\n 5293 \overline{\smash)13} \\
-52 \\
\hline\n 009 \\
-000 \\
\hline\n 93\n \end{array}
$$

Vamos procurar nos resultados parciais o maior número não superior a 93; localizamos o número 91 na linha do divisor 7 referente ao  $7<sup>°</sup>$  múltiplo. O número **7** sera o próximo algarismo do quociente

$$
\begin{array}{r}\n 5293 \overline{\smash)13} \\
-\underline{52} \\
\hline\n 009 \\
-\underline{000} \\
\hline\n 93\n \end{array}
$$

- Fazemos a subtração 93 — 91 = 2 e anotamos o resto 2 embaixo do trago

$$
\begin{array}{r}\n 5293 \overline{\smash)13} \\
-52 \\
\hline\n 009 \\
-000 \\
\hline\n 93 \\
-91 \\
\hline\n 2\n\end{array}
$$

Não há mais algarismos no dividendo a serem baixados, devemos encerrar a divisão.

O resultado da divisão é 407 e o resto é 2.

#### $Example 4 - 87198 \div 87$

Vamos seguir as mesmas etapas do exemplo anterior:

- As réguas k = 8 e 7 dos algarismos do divisor são dispostas lado a lado na mesma posição em que estão no número 87, à direita da régua indicadora de linhas
- Lemos os resultados parciais e se quisermos os anotamos a direita das linhas correspondentes. Esses valores a direita das réguas são todos os múltiplos do divisor 87

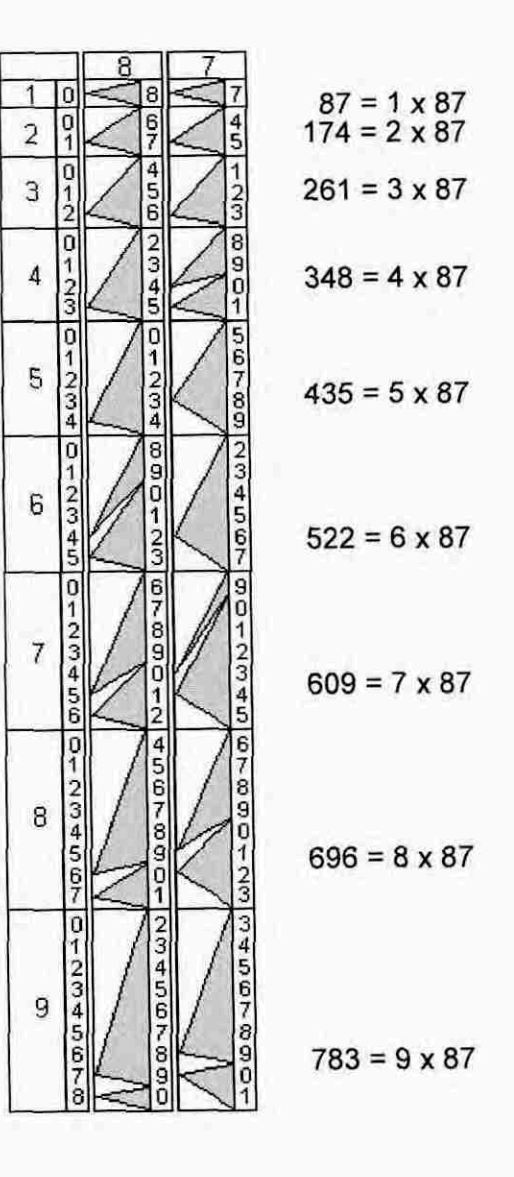

Montamos o algoritmo da divisão como hoje. Selecionamos no dividendo o menor  $\bullet$ número formado pelos primeiros algarismos que seja igual a ou maior que o divisor 87

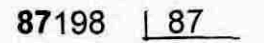

Procurando nos resultados parciais, o maior número não superior a 87,  $\bullet$ localizamos o número 87 na linha do divisor 1 referente ao 1º múltiplo. O 1 será o primeiro algarismo do quociente

$$
\begin{array}{c}\n 87198 \quad \underline{\quad 87} \\
\underline{\quad 1}\n \end{array}
$$

• Fazemos a subtração 87 — 87 = 00 e anotamos o resto 00 embaixo do traço. Baixamos o próximo algarismo do dividendo, o 1, colocando-o à direita do resto 00. 0 novo dividendo parcial é o número **<sup>1</sup>**

$$
\begin{array}{r} 87198 \quad \underline{187} \\ -\underline{87} \\ \hline 001 \end{array}
$$

• Olhamos nos resultados parciais o maior número que não ultrapasse o dividendo parcial 1. O resultado referente ao 1º múltiplo é o número 87. O número 87 do divisor é maior que o dividendo 1, devemos então escrever o algarismo **0** no quociente referente a multiplicação do zero pelo divisor 87 (0 x 87)

$$
\begin{array}{r}\n 87198 \quad \underline{187} \\
-\underline{87} \\
\hline\n 001\n \end{array}
$$

Fazemos a subtração 001 — 000 = 001 e anotamos o resto 1 embaixo do trago. Baixamos o algarismo 9 do dividendo colocando-o à direita do resto 1. 0 novo dividendo parcial 6 o número **19** 

$$
\begin{array}{r}\n 87198 \quad | \underline{87} \\
-\underline{87} \\
\hline\n 001 \\
-\underline{000} \\
19\n \end{array}
$$

Vamos procurar nos resultados parciais o número o maior número não superior a 19. Na linha do divisor 1 referente ao  $1<sup>°</sup>$  múltiplo está o número 87 e é maior que 19. Não existe linha 0 nas réguas, devemos colocar no quociente o **0** referente a multiplicação do zero pelo divisor 87 (0 x 87)

$$
\begin{array}{r}\n 87198 \quad \underline{187} \\
-\underline{87} \\
\hline\n 001 \\
-\underline{000} \\
19\n \end{array}
$$

 $\cdot$  Fazemos a subtração 19 - 00 = 19 e anotamos o resto 19 embaixo do traço. Baixamos o próximo algarismo do dividendo (8) colocando-o à direita do resto 19. 0 novo dividendo parcial é o número **198** 

$$
\begin{array}{r}\n 87198 \quad \underline{187} \\
-87 \\
\underline{001} \\
-000 \\
\underline{19} \\
-00 \\
\underline{-00} \\
19 \\
\underline{-00} \\
198\n \end{array}
$$

• Vamos procurar nos resultados parciais o maior número que não ultrapasse o dividendo parcial 198; o número localizado é o 174 na linha do divisor 2 referente ao 2º múltiplo. O 2 é o próximo algarismo do quociente.

| 87198 | $\underline{87}$  |      |
|-------|-------------------|------|
| -     | $\underline{87}$  | 1002 |
| -     | $\underline{000}$ |      |
| -     | $\underline{000}$ |      |
| -     | $\underline{00}$  |      |
| -     | $\underline{00}$  |      |
| -     | $\underline{00}$  |      |
| -     | $\underline{00}$  |      |
| -     | $\underline{00}$  |      |

• Fazemos a subtração 198— 174 = 24 e anotamos o resto 24 embaixo do traço

$$
\begin{array}{r}\n 87198 \quad \underline{187} \\
-87 \\
\underline{001} \\
-000 \\
\underline{19} \\
-198 \\
-174 \\
\underline{24}\n \end{array}
$$

• Não ha mais algarismos no dividendo a serem baixados, devemos encerrar a divisão.

O quociente é 1002 e o resto é 24.

### **Exemplo 5 - 8279438673 + 540985**

Vamos seguir as etapas dos exemplos anteriores:

As réguas k = 5 4 0 9 8 5 dos algarismos do divisor são dispostas lado a lado na  $\bullet$ mesma posição em que estão no número 540985, a direita da régua indicadora de linhas

- Q ١o 1 ñ 540985  $\frac{8}{9}$  $\frac{0}{1}$  $\frac{0}{1}$ 8  $\frac{0}{1}$  $\frac{6}{7}$  $\frac{0}{1}$  $\overline{2}$ 1081970 567 O 5 0  $\frac{7}{9}$  $\frac{4}{5}$ 3  $\frac{1}{2}$  $\frac{6}{7}$  $\frac{3}{4}$ 1622955  $\overline{2}$  $\overline{0}$  $rac{6}{7}$  $\frac{2}{3}$  $\overline{0}$  $\overline{6}$ 0 Ö  $\frac{1}{3}$  $\frac{1}{3}$  $\frac{1}{3}$  $\sqrt{4}$  $rac{1}{2}$  $\frac{4}{5}$  $\frac{8}{9}$  $\cos \theta$ 2163940  $01234$  $\frac{1}{4}$ coco do  $\overline{0}$ o  $00 - 00$  $\frac{1}{2}$ 5  $\frac{2}{3}$ 2704925  $\frac{1}{2}$  $\overline{\mathbf{0}}$  $\overline{0}$  $\frac{4}{9}$  $\frac{1}{2}$ **GOVOOD** 890  $\frac{2}{3}$  $\frac{2}{5}$ 6  $\frac{2}{3}$  $\frac{4}{5}$ 3245910  $\frac{1}{1}$  $\overline{5}$  $\frac{1}{9}$  $rac{6}{7}$ 0101456  $\omega \rightarrow \omega \rightarrow \omega$  $\frac{1}{6}$  $\tilde{Q}$  $\ddot{\mathbf{e}}$  $-204$  $\overline{7}$ ŏ  $\overline{8}$  $123$ ğ  $\frac{1}{1}$ 3786895  $\dot{2}$ **GOVOOD**  $\frac{0}{1}$  $\overline{\text{o}}$  $\omega \omega + \omega \omega$ PHOTORS  $458$  $20400$ 2345457  $^{\rm 8}$ 8 ö 4327880 1  $\overline{0}$ 5<br>6  $\overline{6}$ **DBD-1000** o muntaw 2  $1230$  $\overline{3}$  $\overline{8}$ ğ 8 9 ō  $\overline{4}$  $\overline{9}$  $\frac{5}{7}$ 1 4868865
- Lemos os resultados parciais e se quisermos os anotamos à direita das linhas . correspondentes.

Fazemos a divisão usual de hoje

8279438673 540985

Selecionamos o primeiro dividendo parcial  $\bullet$ 

8279438673 | 540985

Repetir de forma iterativa os passos a seguir até não haver mais algarismos a  $\ddot{\phantom{0}}$ serem baixados do dividendo:

- "Procuramos nos resultados parciais à direita das réguas o maior número não superior ao dividendo parcial
- Anotamos no quociente o número da linha que é o mesmo do múltiplo do divisor
- Diminuímos o resultado parcial do dividendo parcial
- Anotamos o resto embaixo do traço
- Baixamos o próximo algarismo do dividendo à direita do último resto. Temos o novo dividendo parcial."

$$
8279438673 \underline{) 540985}
$$
\n- 540985 \n2869588\n- 2704925 \n1646636\n- 1622955 \n236817\n- 000000 \n2368173\n- 2163940 \n204233

O quociente é 15304 e o resto é 204233.

# **5 CONCLUSÃO**

Podemos observar a praticidade do uso das barras conhecidas por **Ossos de**  Napier que tornam possível fazer multiplicações, divisões e extrações de raiz quadradas de modo semimecânico. Utilizando estas barras o trabalho de fazer a multiplicação se reduz ao trabalho de fazer as somas, e o trabalho de fazer a divisão ao trabalho de fazer as somas e subtrações; usando esta ferramenta as pessoas podiam fazer as contas com números extensos mesmo sem o conhecimento da tabuada, como a maioria dos mercadores; nos séculos XVII e XVIII não era comum esse conhecimento. Podemos verificar que o homem sempre procura um meio de tornar a vida mais prática criando novos instrumentos e técnicas; e amatemática sempre está presente como uma ferramenta para as outras áreas das ciências; os **Ossos de Napier** foram fundamentais para o desenvolvimento do comercio na Europa.

No capítulo 4 podemos verificar que usando as **Réguas de Genaille-Lucas**  para fazer multiplicação ficamos dispensados do trabalho de fazer as somas em diagonal feitas nos **Ossos de Napier;** todo o trabalho de fazer as contas se resumiu em seguir as setas da esquerda para a direita anotando os resultados parciais das multiplicações das linhas e somando as parcelas dispostas de modo que cada algarismo fique na coluna correspondente á sua posigão; na divisão todo o trabalho se resume em subtrações e a leitura dos múltiplos do divisor (algoritmo usado hoje).

Esta monografia me deu a oportunidade de ter uma noção do que é uma pesquisa; me deu acesso a outras áreas de conhecimento, uma expansão de cultura geral: aperfeiçoamento do português, geografia, história, informática; me ajudou a crescer como ser humano e me deu condições de ser um profissional mais competente e satisfeito.

# REFERENCIAS BIBLIOGRÁFICAS

APM -ASSOCIAÇÃO DE PROFESSORES DE MATEMÁTICA. Grupo de Trabalho sobre História e Ensino da Matemática (GTHEM). **Pesos e medidas.** Portugal. Disponível em: <www.apm.pt/gt/gthem/intro1.htm>. Acesso em: 10 maio 2003.

BARCELO, Bartolomé T. **Pacioli y el Renacimiento.** Universidade Autónoma de Madrid. Disponível em: <http://www.uam.es/personal pdi/cienciaslbarcelo/pacioli/summa.html>. Acesso em: 01 outubro 2003.

BOOTLEBOOKS.COM .Dicionário **Unabridged Revisado Websters 1913.**  Disponível em: <www.bootlegbooks.com/Reference/Webster/data/1254.html>. Acesso em: 23 dezembro 2003.

BOYER, Carl Benjamin. **História da matemática.** Trad. Elza F.Gomide. São Paulo: Edgard Blucher Ltda, 1974. p.228 -230.

BORCHERS, Brian. **Napier's Bones and the Genaille -Lucas Rulers.** New MexicoTech Mathematics Faculty. Disponível em.: < http://www.nmt.edu/~borchers/napier/napier.html>.Acesso em: 24 maio 2003.

COSTA, Luiz **Antonio.Indicadores Econômicos:0** valor do dinheiro na Europa Medieval e 0 valor do dinheiro no Reino Unido.Disponivel em: < http://antonioluizcosta.sites.uol.com.br/Indicadores.htm > . Acesso em: 01 outubro 2003.

COULON, Olga M.A.F.; PEDRO, Fábio C. **Idade Moderna:A** Expansão Comercial e Marítima; Os Estados Nacionais Absolutistas; Portugal e o Inicio das Navegações. Disponível em:<http://www.hystoria.hpgvip.ig.com.br>. Acesso em: 23 agosto 2003.

DOMINGUES, Hygino H. **Stevin e as Frações Decimais.** Disponível em: < http://www.lelal.hpg.ig.com.br/math/ffm3.htm>. Acesso: 01 outubro 2003.

ENCICLOPÉDIA ITALIANA: Istitvto Della Enciclopedia Italiana, Fondata de Giovanni Treccani. **Napier.** Edizione 1949. Roma, v. XXIV, p. 206.

EVES, Howard. **Introdução à história da matemática.** Trad. Hygino H. Domingues. 2a ed.São Paulo:Unicamp, 1997. p.254, 263, 298-301, 322-323, 340-347.

FOLHA DE SAO PAULO. **Atlas da História do Mundo.** Tradução de Lilia Astiz. 1.ed.brasileira.São Paulo:Ed.Brasil; et al, 1995. p.154 -156. Publicado originalmente por Times Books, London, 1978.

GARDNER, Martin. Mathematical Games: The calculating rods of John Napier, the eccentric father of the logarithm. **Revista Scientific American,** New York,p.110-113. mar.73.

INSTITUTE OF ELECTRICAL & ELETRONICS ENGINEERS.History of Computing. **Genaille's Rods and Napier's Bones.. Disponível** em:

<http://pages.cpsc.ucalgary.ca/~williams/History\_web\_site/time%201500\_1800/ Napier's%20bones.htm>. Acesso em: 24 maio 2003.

KARAGULIAN, Jefferson M.; SANTOS, João M.; BARONI,José M.B. **A História das Máquinas de Calcular:** As Influências de Indianos e Arabes. Participação prof.Alexandre Roma-USP.Disponivel em:

< http://jmk.com.br/map151/influencias.htm> .Acesso em: 13 setembro 2003.

MOUSNIER, Roland. **Os Séculos XVI e XVII:** Os progressos da Civilização Européia. Tradução de Vitor Ramos; J. Guinsburg; Geraldo Gerson de Souza. Direção de Maurice Crouzet. Rio de Janeiro: Bertrand Brasi1,1995. v. 9, p.1-345. (Historia Geral das Civilizações).

MUNDOFREE.COM . **Matemáticos:** Napier.Espanha.Disponívelem: http://www.mundofree.com/mates/Historia/carpeta1/napier.htm. Acesso em: 10 setembro 2003.

NOBREGA FILHO, Raimundo G. **A Evolução do Computador.** Universidade Federal da Paraíba. Departamento de Informática. Disponível em: <http://www.di.ufpb.br/raimundo/Revolucao\_dos\_Computadores/Histpage <sup>1</sup> .htm> Acesso em: 13 setembro 2003.

O'CONNOR, J.J.; ROBERTSON,E.F. **Frangois Edouard Anatole Lucas.**  University of St Andrews.School of Mathematics and Statistics.Scotland. St.Andrews, Scotland. Disponível em:

<http://www-history.mcs.st-andrews.ac.uk/history/Mathematicians/Lucas.html>. Acesso em 22 novembro 2003.

**. John Napier.** University of St Andrews.School of Mathematics and Statistics.Scotland. Disponível em: <http://www-history.mcs.st-andrews.ac.uk/history/Mathematicians/Napier.html>. Acesso em: 11 agosto 2003.

SCIENCE MUSEUM. **Napier's Bones cl 690.** London.Disponívelem: <www.sciencemuseum.org.uk/on-line/treasure/objects/1905-111.asp >. Acesso em: 01 novembro 2003.

UNIVERSIDADE FEDERAL DO RIO GRANDE DO NORTE. CCET-Centro de Ciências Exatas e da Terra. **Biografias:Napier.** Disponível em: <http://www.ccet.ufrn.br/hp\_estatistica/biografias/napier.html>. Acesso em: 10 setembro 2003.

UNIVERSIDADE NOVA DE LISBOA - Faculdade de Ciências e Tecnologia. SACSA-Ciências e Tecnologia da Educação e da Formação. Didática Geral, 2001/2002.LicenciaturaemMatemática. **Matemática Aritmética:** Outras Contribuições. Disponível em:

<http://phoenix.sce.fct.unl.pt/dg0102/gr08/tp01/edouard/mat\_ari.htm>. Acesso em: 04 dezembro 2003

# **ANEXO A— PESOS E MEDIDAS**

### **PESOS E MEDIDAS**

MUSEU DE METROLOGIA do Instituto Português da Qualidade

## **Massa - Arrátel**

- Antiga medida de massa (peso)  $\bullet$
- vem do árabe al-ratl
- variou conforme os reinados entre 353 e 459 gramas.

Uma lei de 26/12/1253 (reinado de D. Afonso 11) dava-lhe a equivalência de 11,5 onças

No reinado de D. João II passou a valer 14 onças

Pela reforma de D. Manuel I (Reforma Manuelina-1499) foi-lhe atribuida a equivalência de 16 onças, valor que conservou até a implementação do sistema métrico.

# Submúltiplos e múltiplos

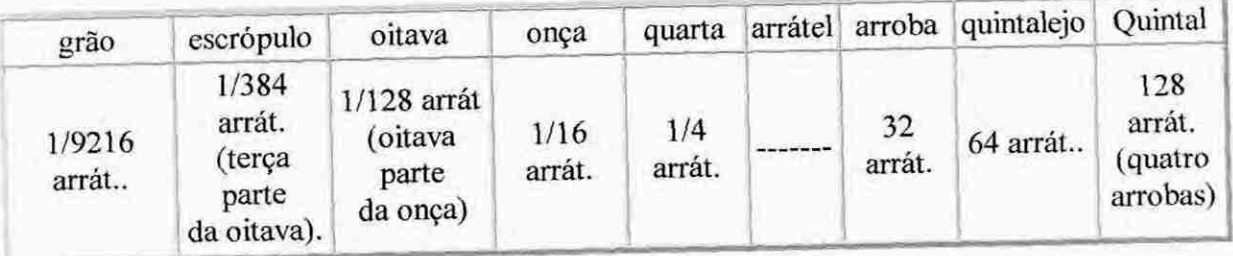

**(APM. Pesos e medidas.** Disponível em: <www.apm.ptigtigthem/introl.htm>. Acesso em: 10 de maio de 2003.)

# **0 VALOR DO DINHEIRO NA EUROPA MEDIEVAL**

Antonio Luiz Monteiro Coelho da Costa

# **Valor aproximado de algumas moedas da Baixa Idade Média e inicio da Idade Moderna (1200-1550)**

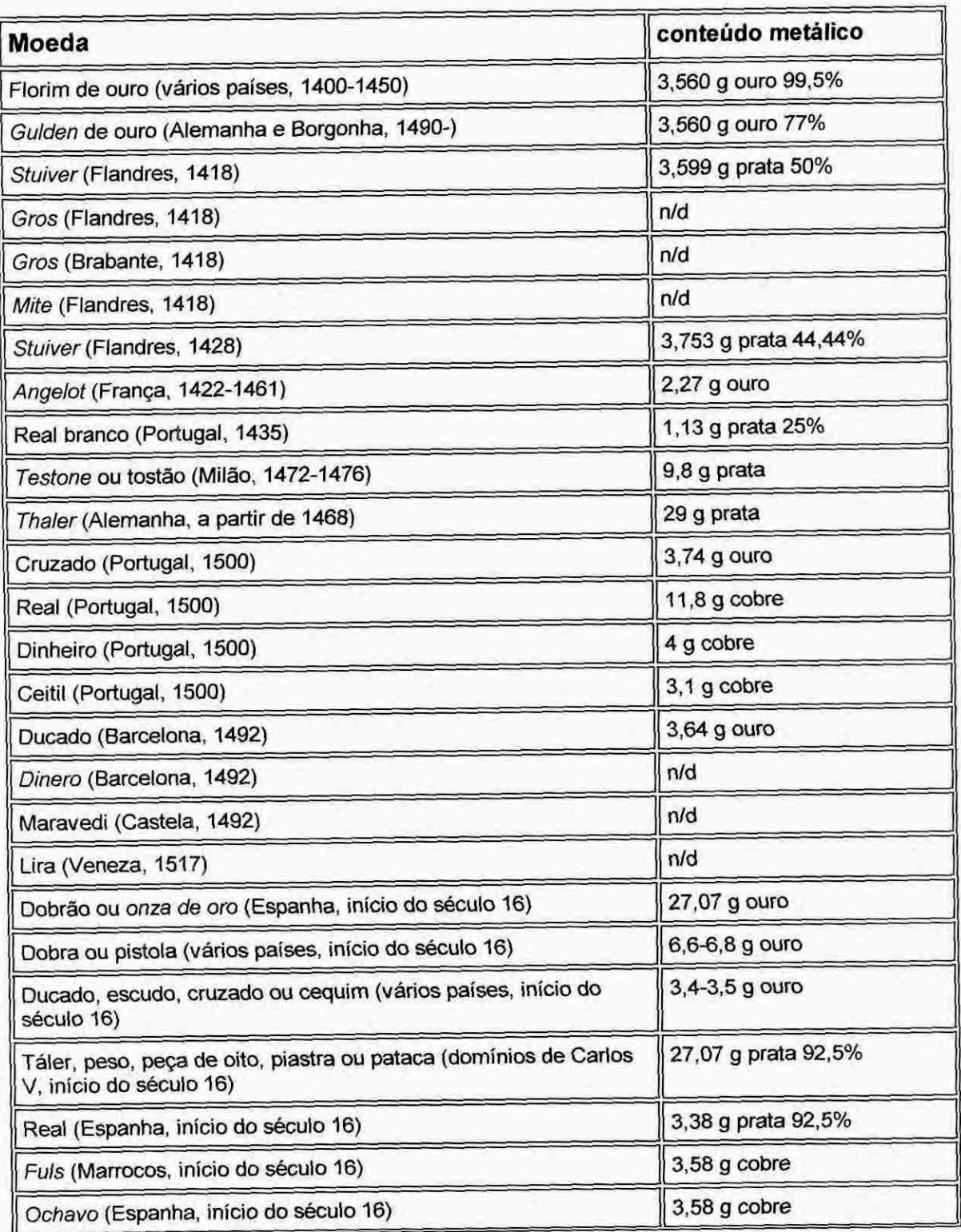

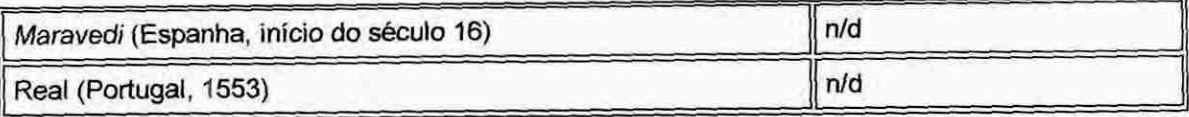

O **VALOR DO DINHEIRO NO REINO UNIDO** 

Antonio Luiz Monteiro Coelho da Costa

A historia da libra esterlina de Alfredo, o Grande, a Tony Blair.

## **Unidades monetárias inglesas**

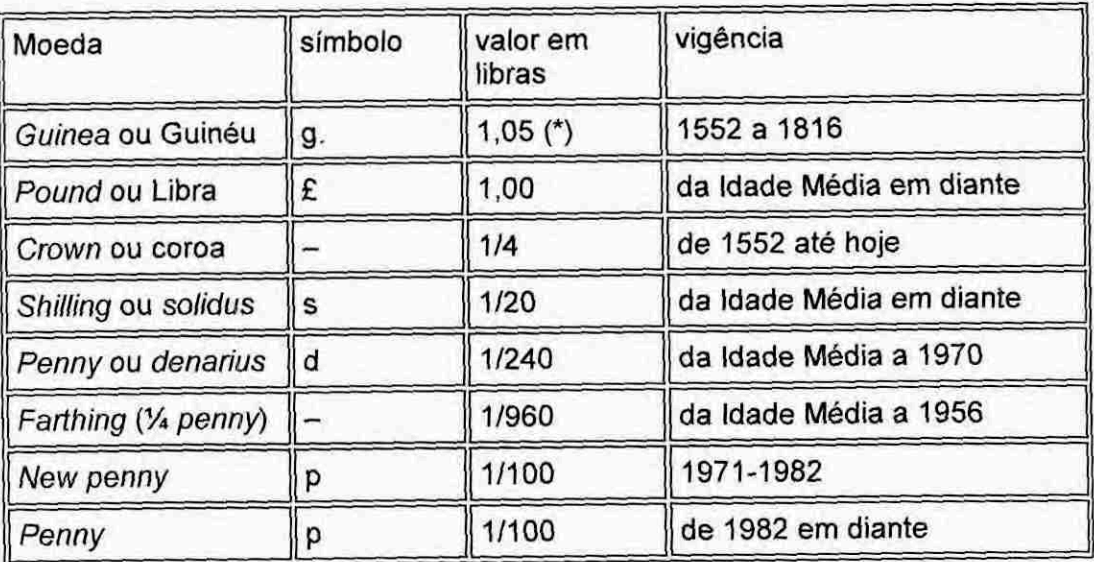

 $\cdots$ 

...

COSTA, Luiz **Antoniolndicadores Econômicos:0 valor do dinheiro na Europa**  Medieval e 0 valor do dinheiro no Reino Unido.Disponivel **em:**  < http://antonioluizcosta.sites.uol.com.br/Indicadores.htm>.

Acesso em: 01 outubro 2003.